Муниципальное бюджетное общеобразовательное учреждение "Школа №15 для обучающихся с ограниченными возможностями здоровья

# *«Повторение курса География. Введение в географию 5 класса»*

Подготовила: Щербакова А.А., учитель географии

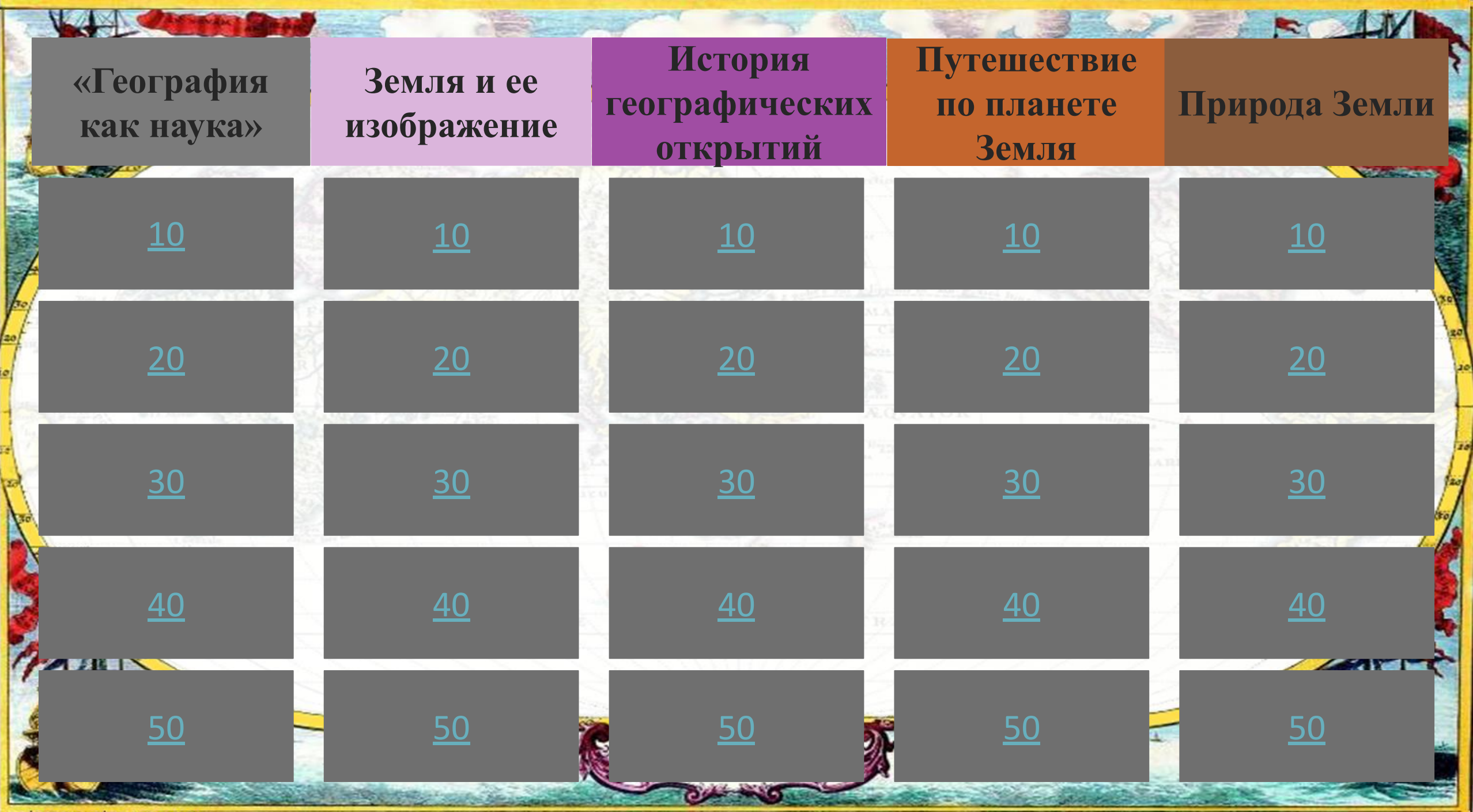

elenaranko.ucoz.ru

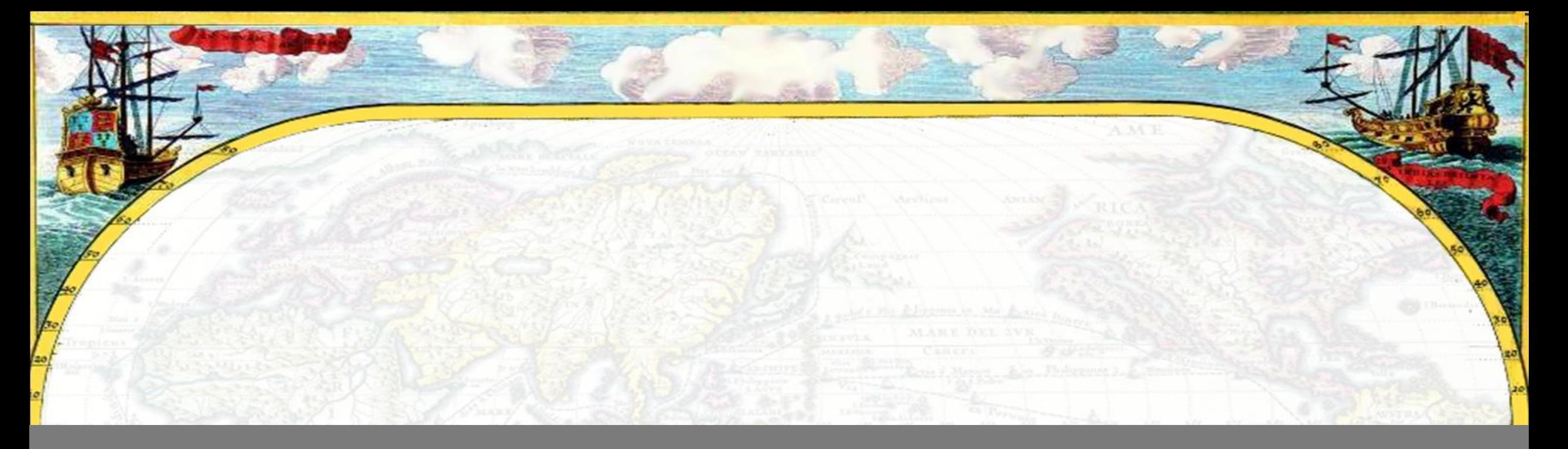

# Вопросы категории «География как наука»

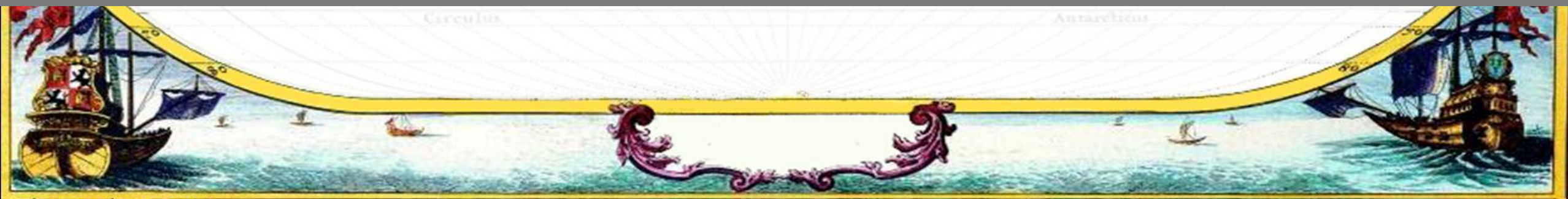

elenaranko.ucoz.ru

# ВǿȀȁǿȂ **Что в переводе с греческого означает слово «ГЕОГРАФИЯ»?**

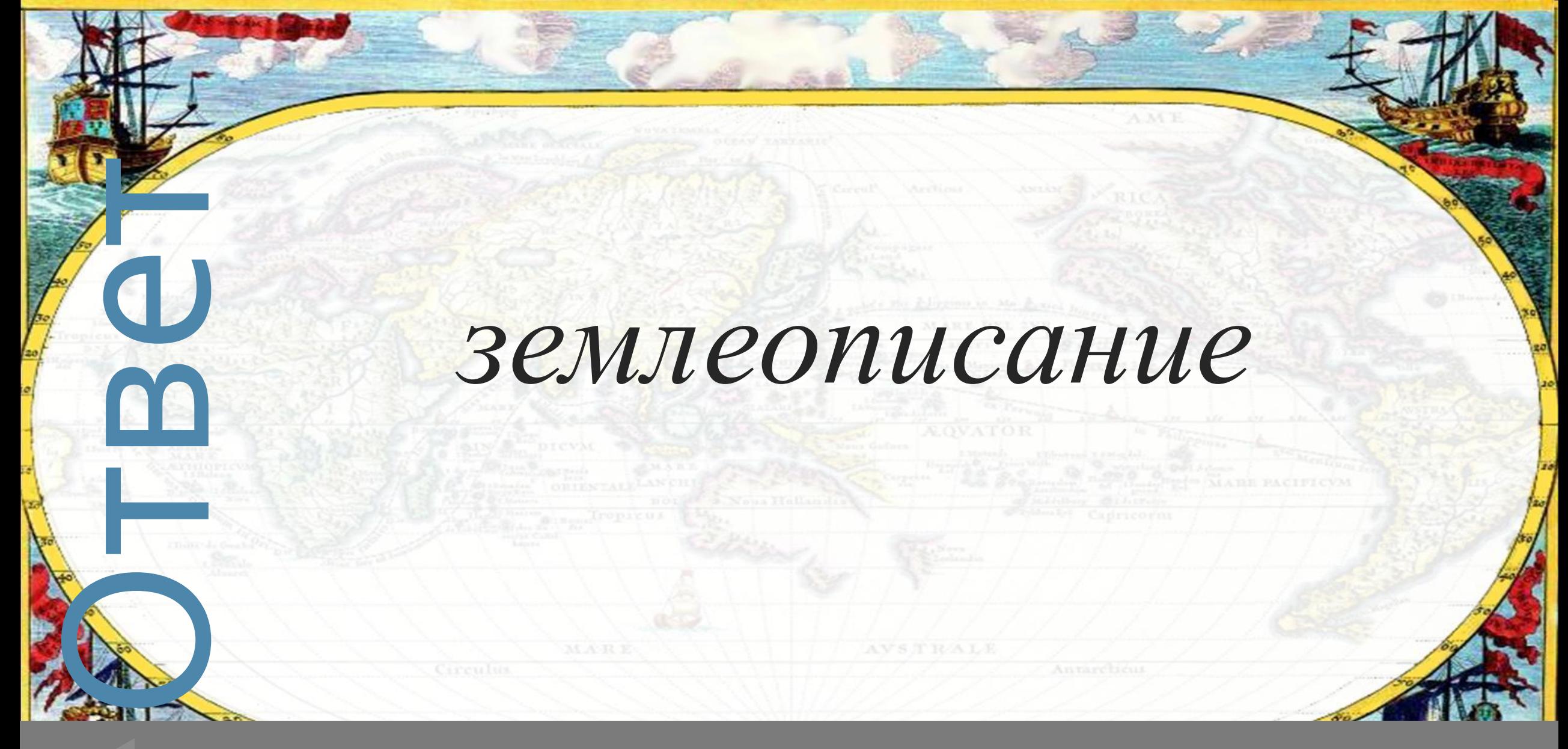

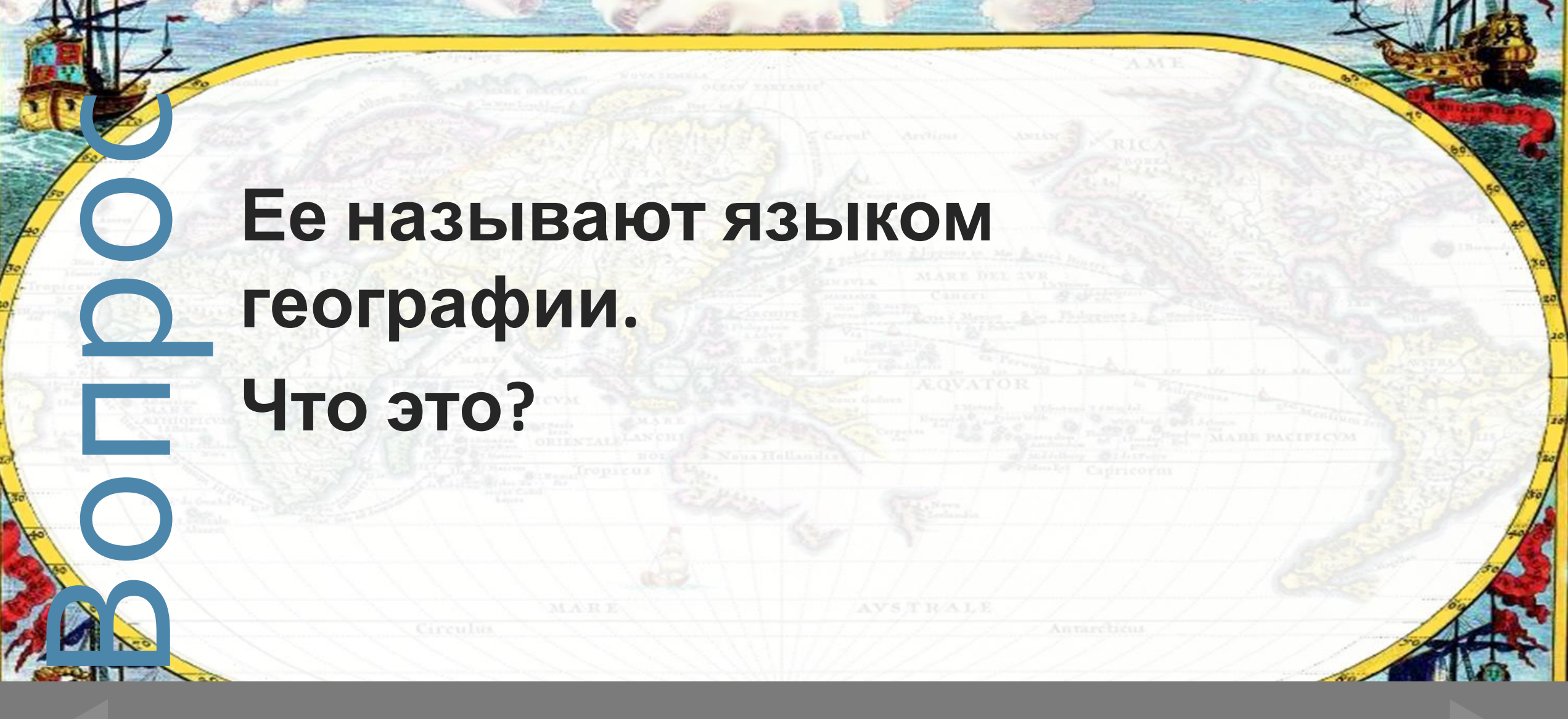

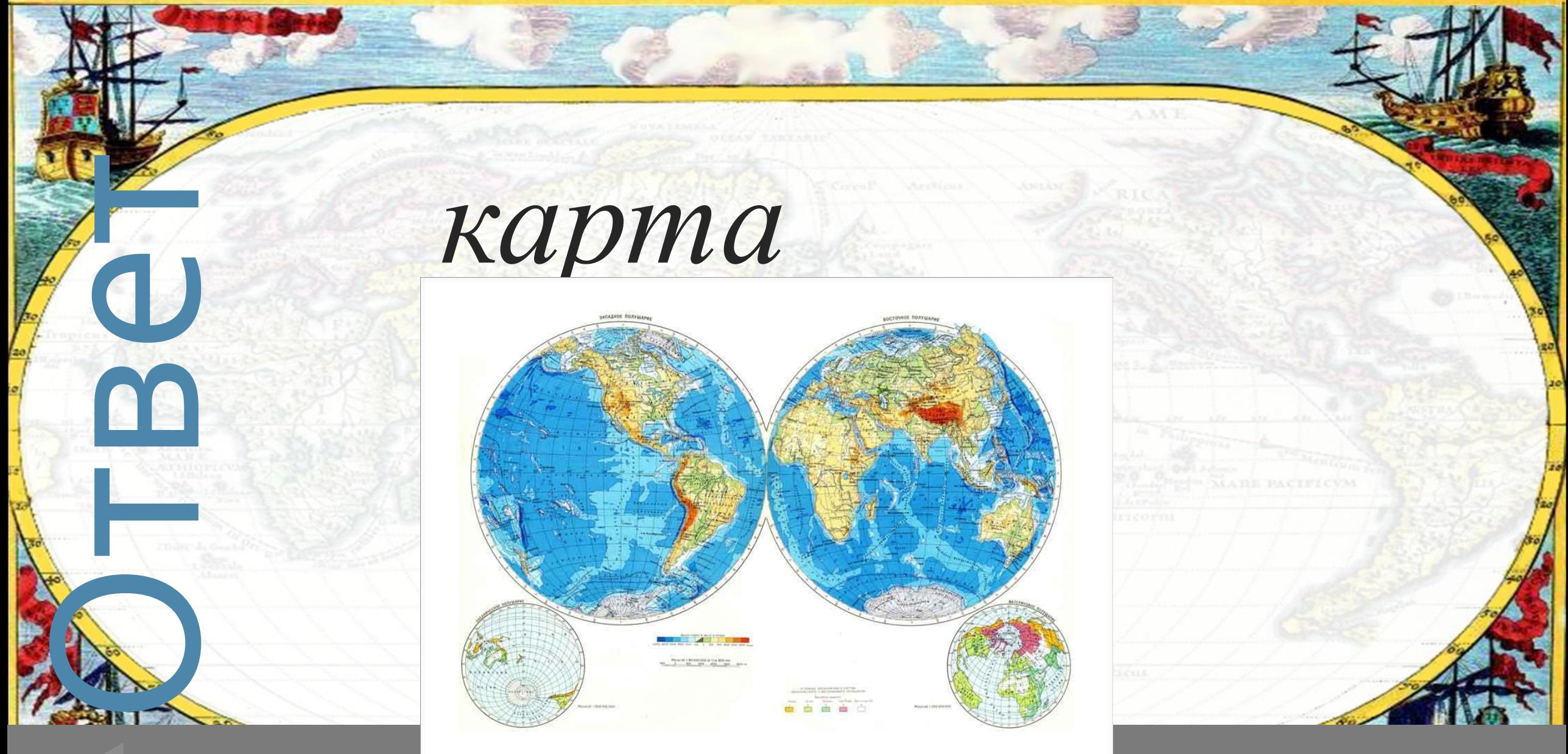

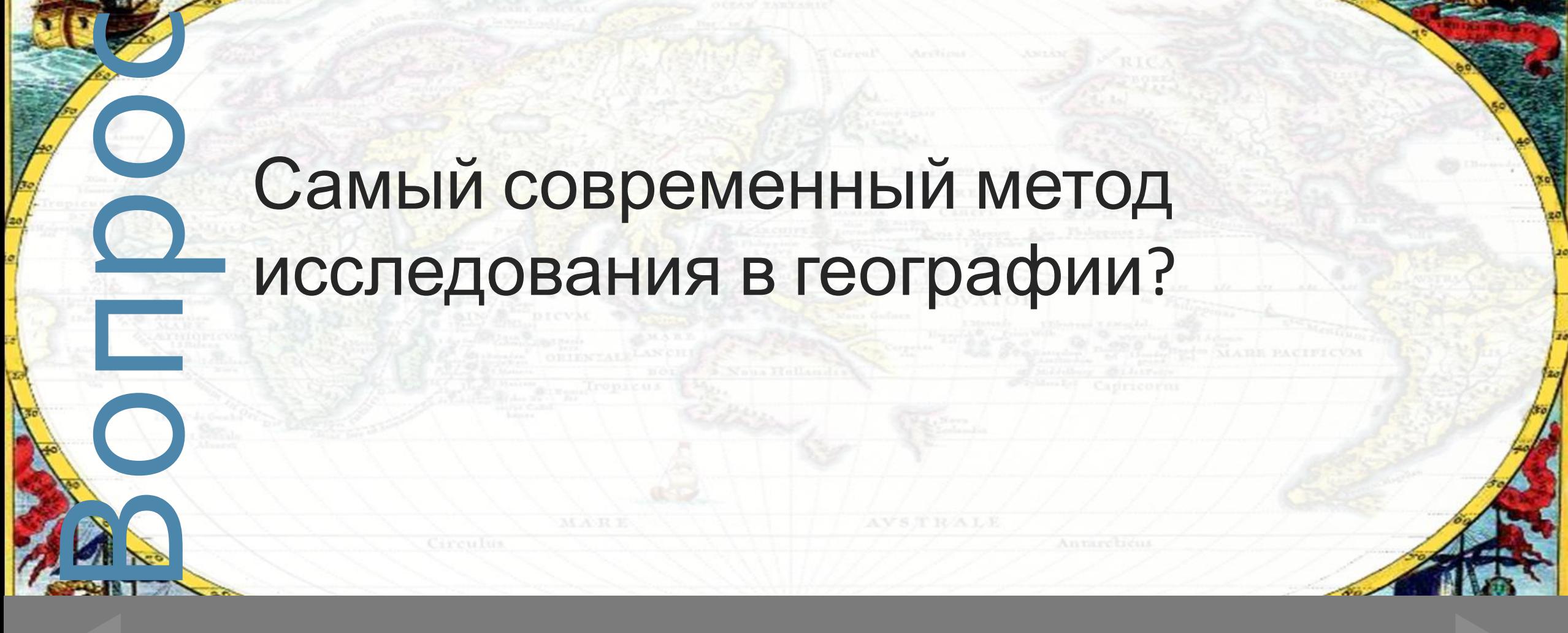

«География как наука» **30 mm × 31** 

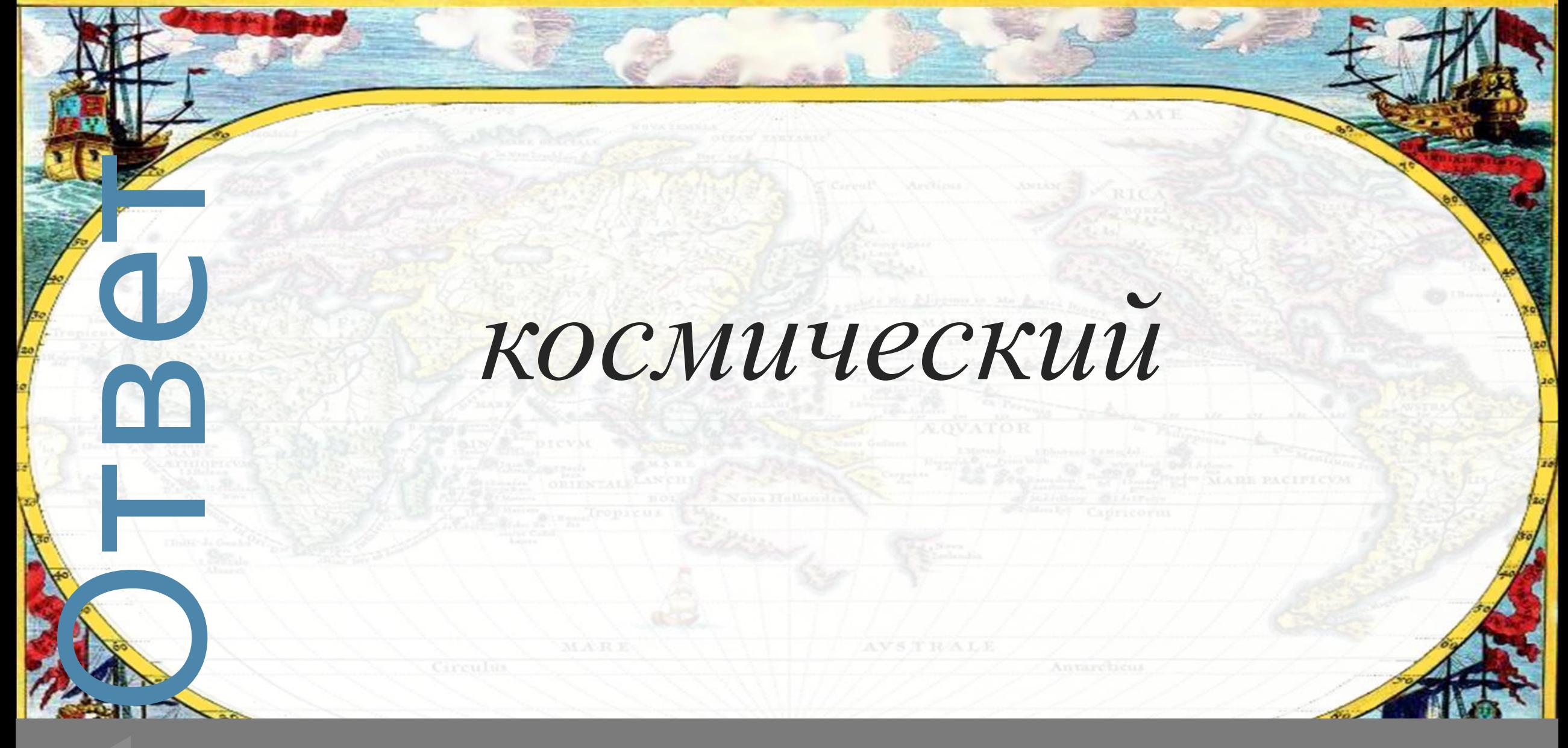

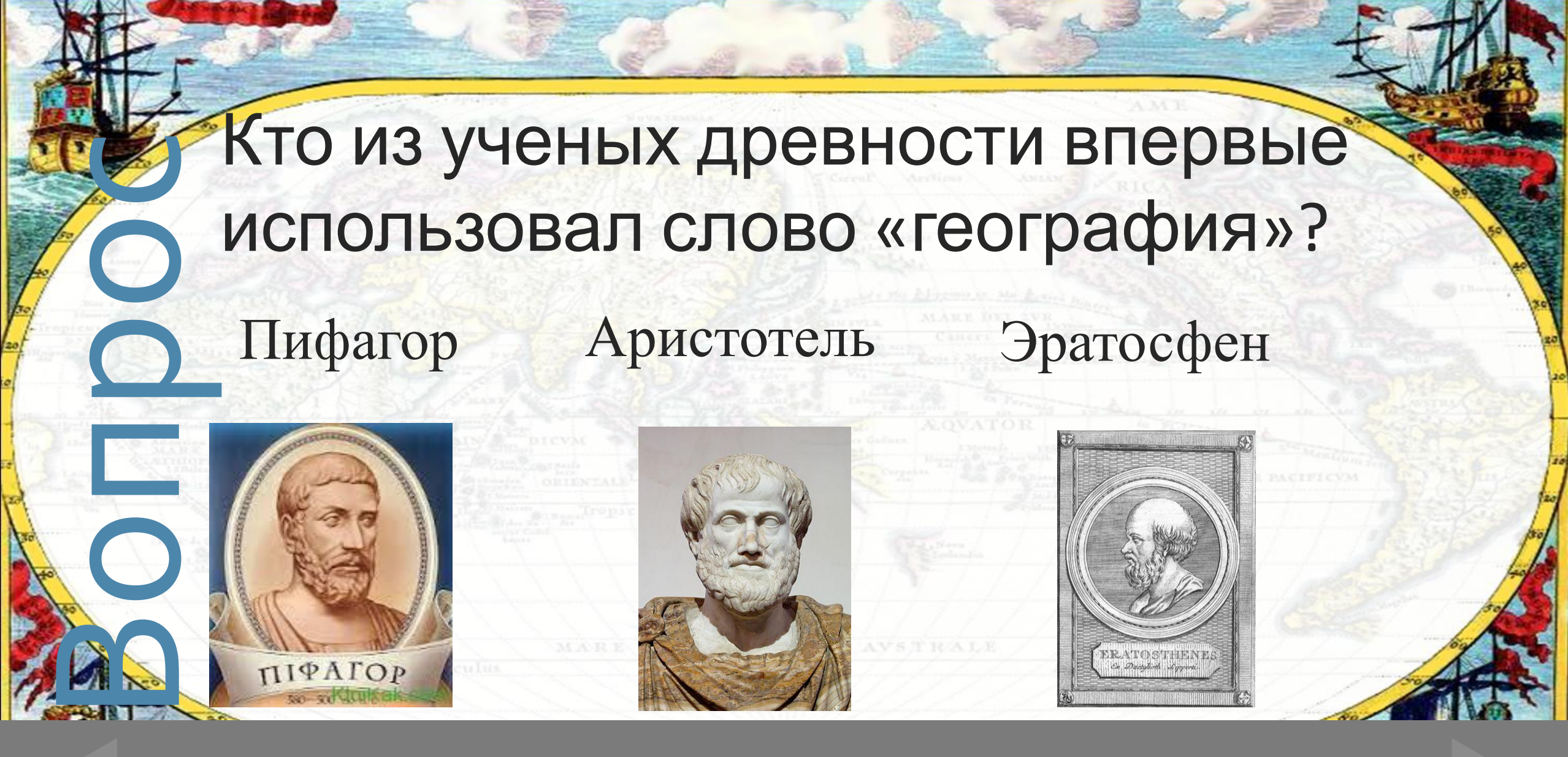

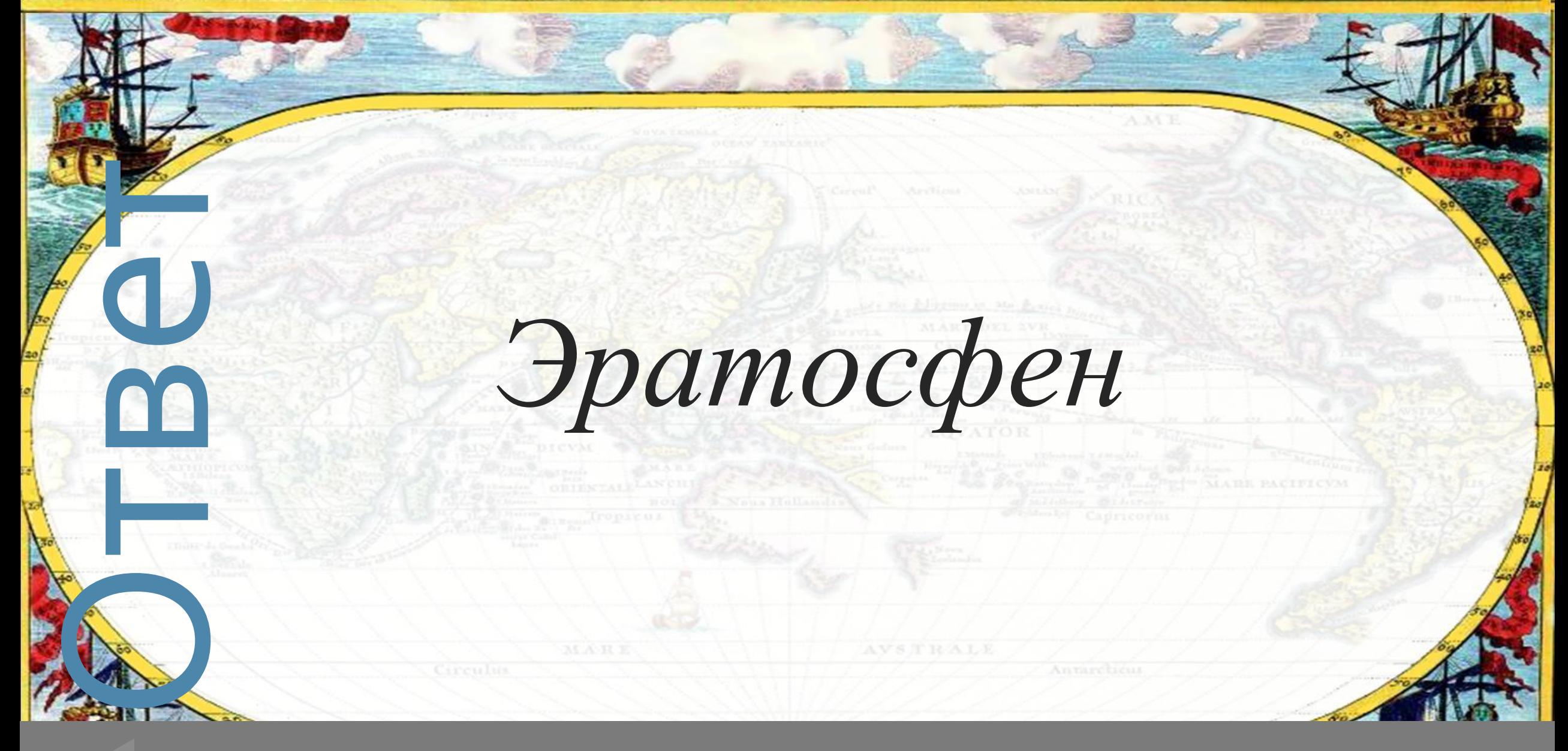

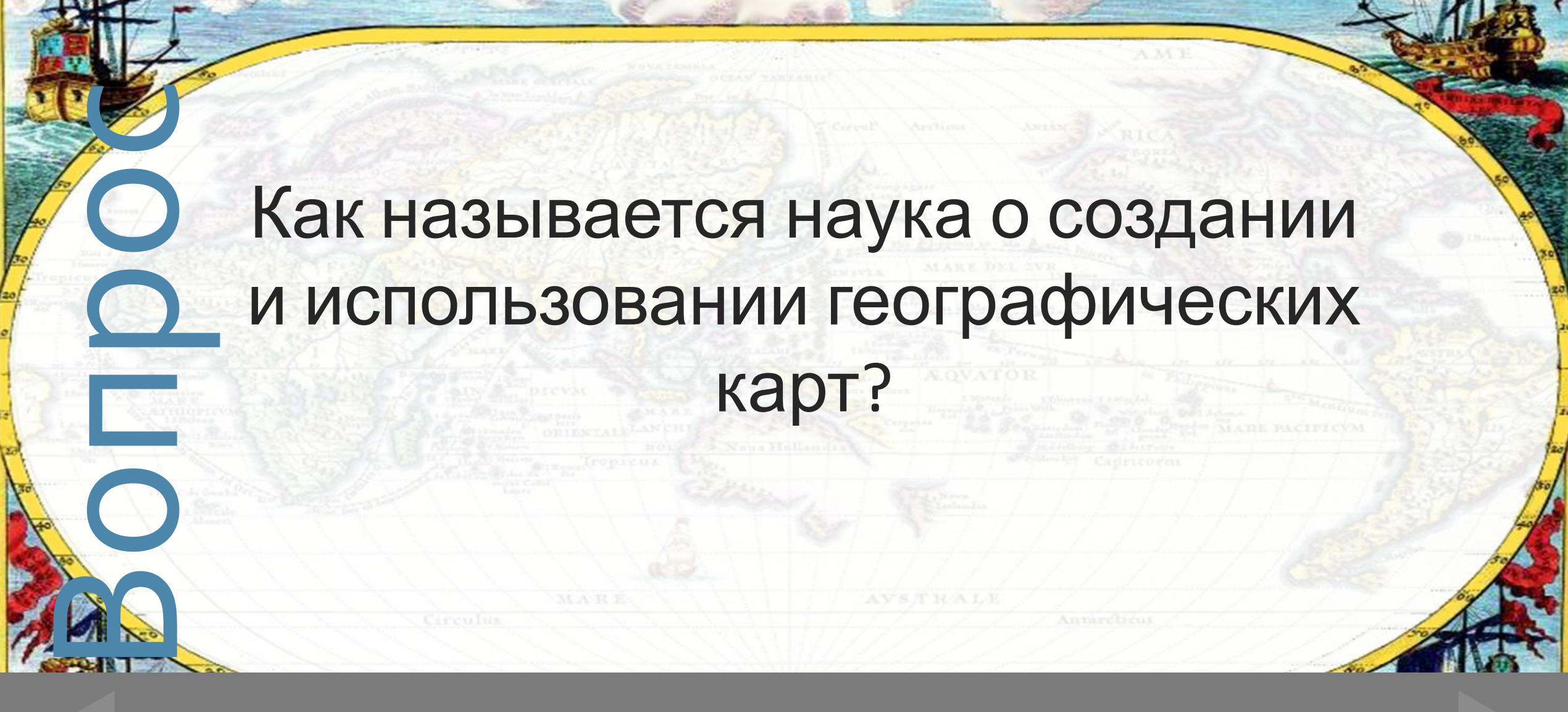

«География как наука» и последника и последника и последника и последника и последника и последника как и по в

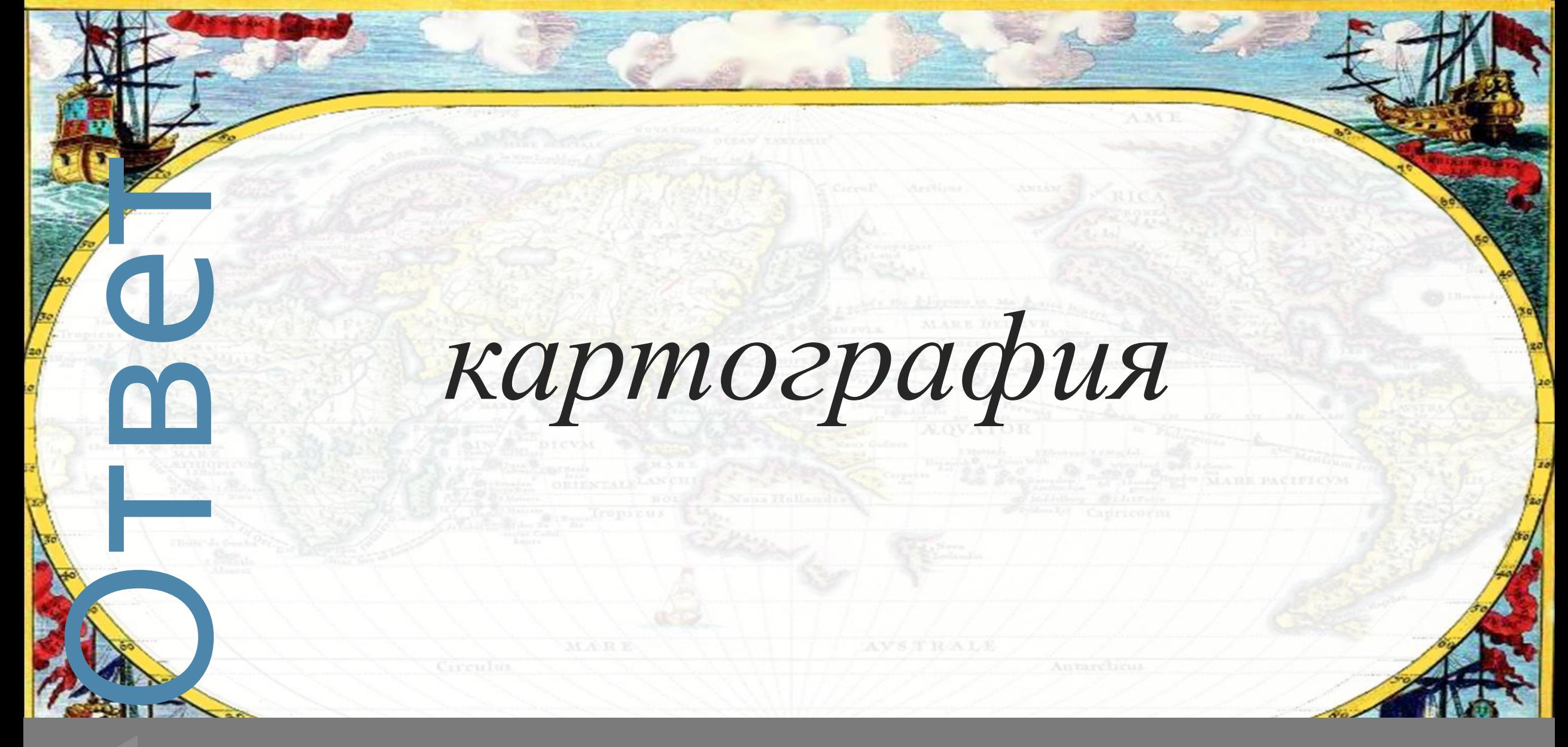

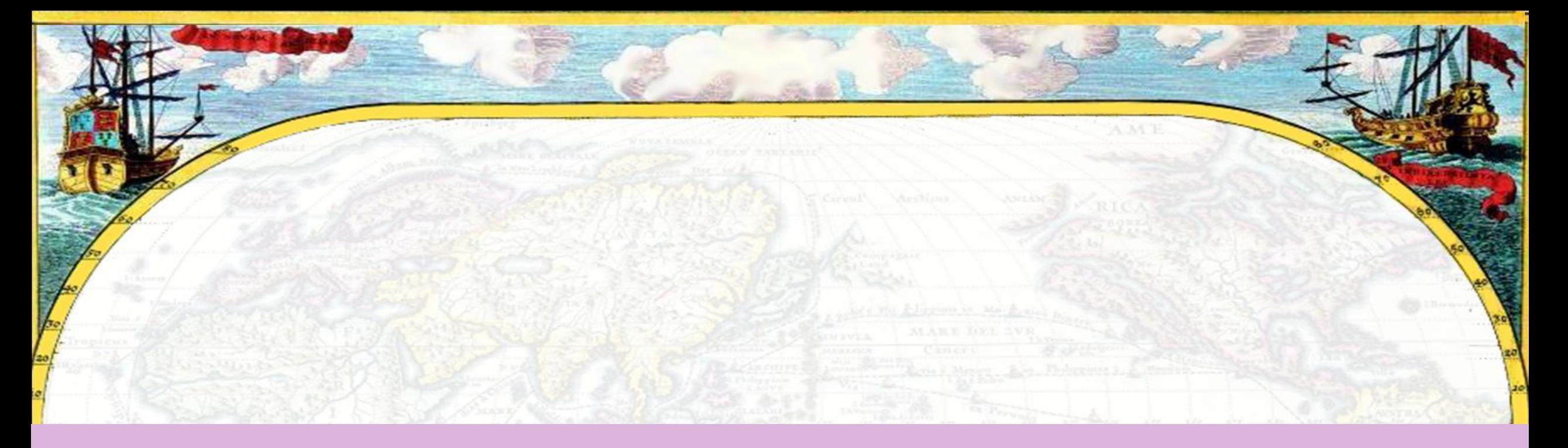

# Вопросы категории «Земля и ее изображение»

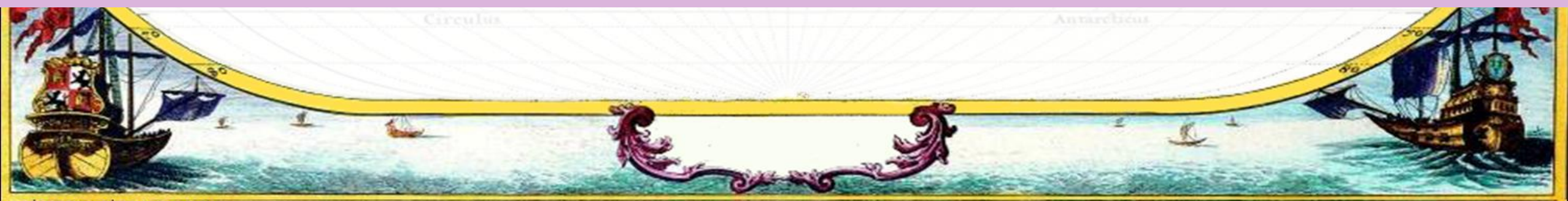

elenaranko.ucoz.ru

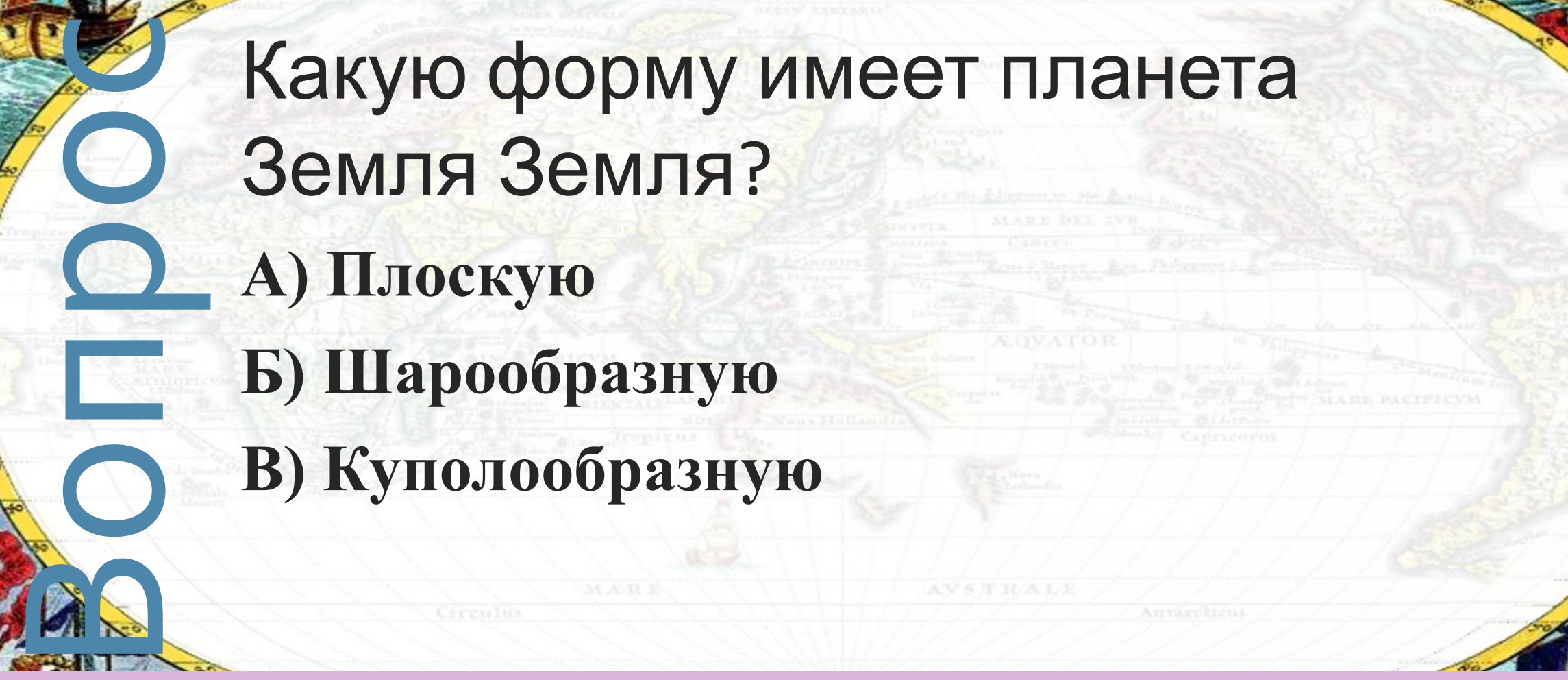

«Земля и ее изображение» и последние и по по-

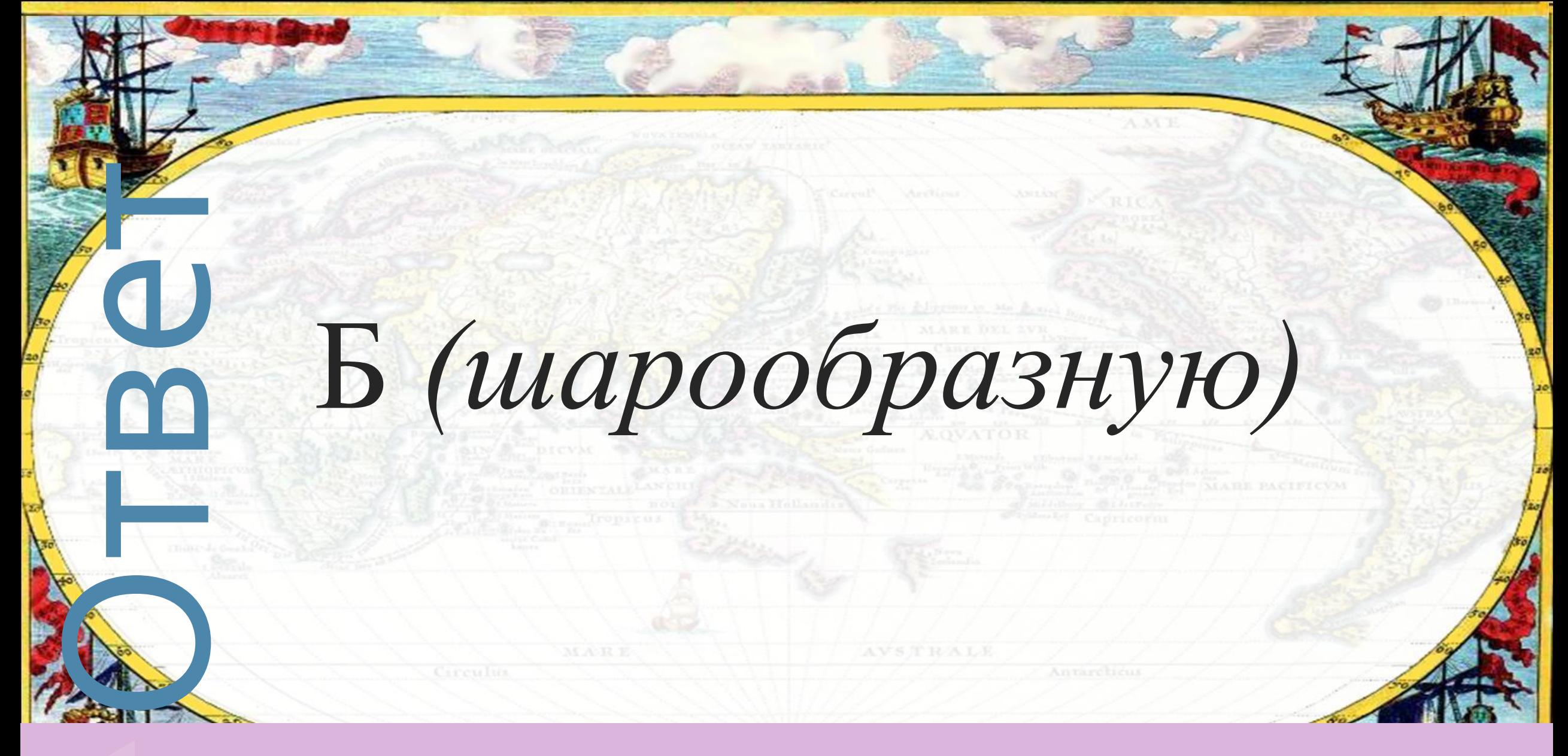

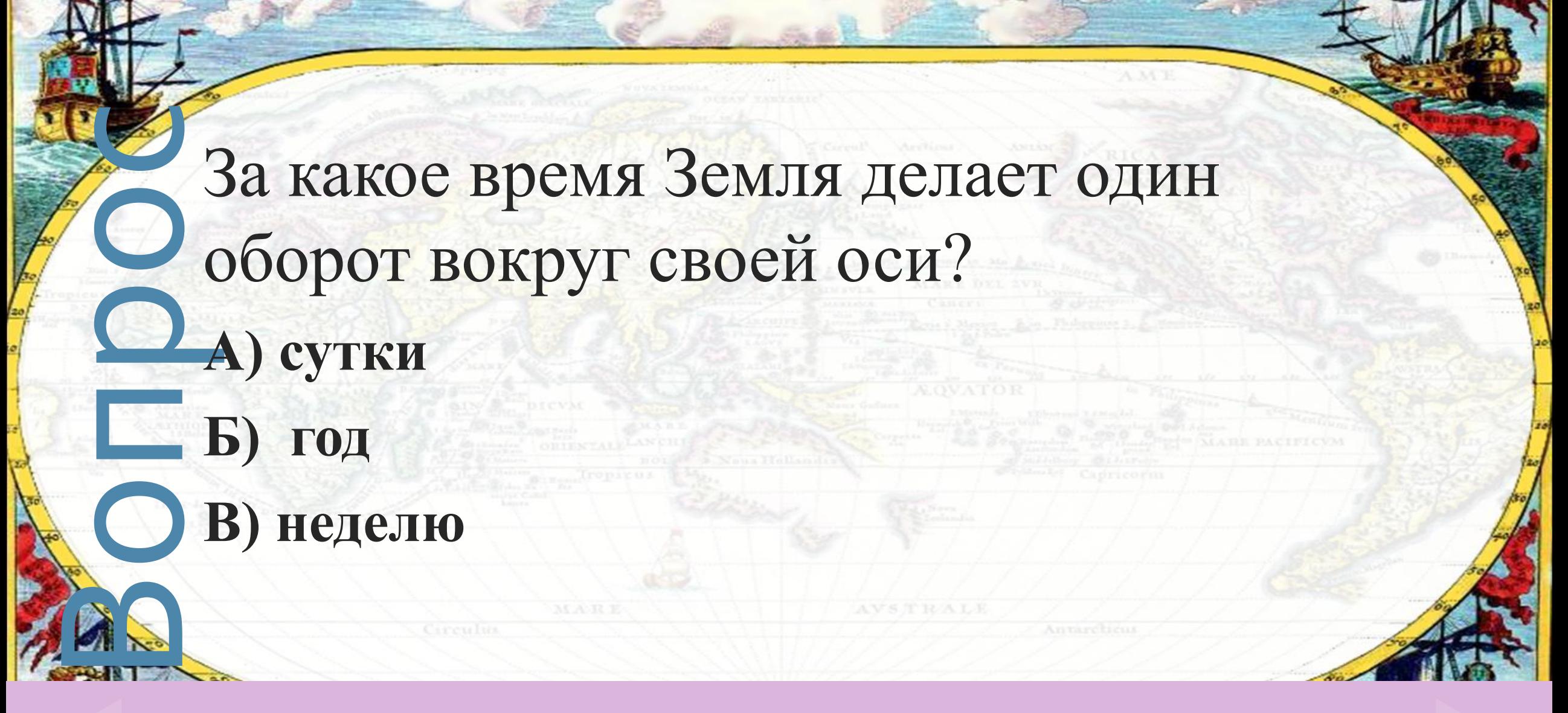

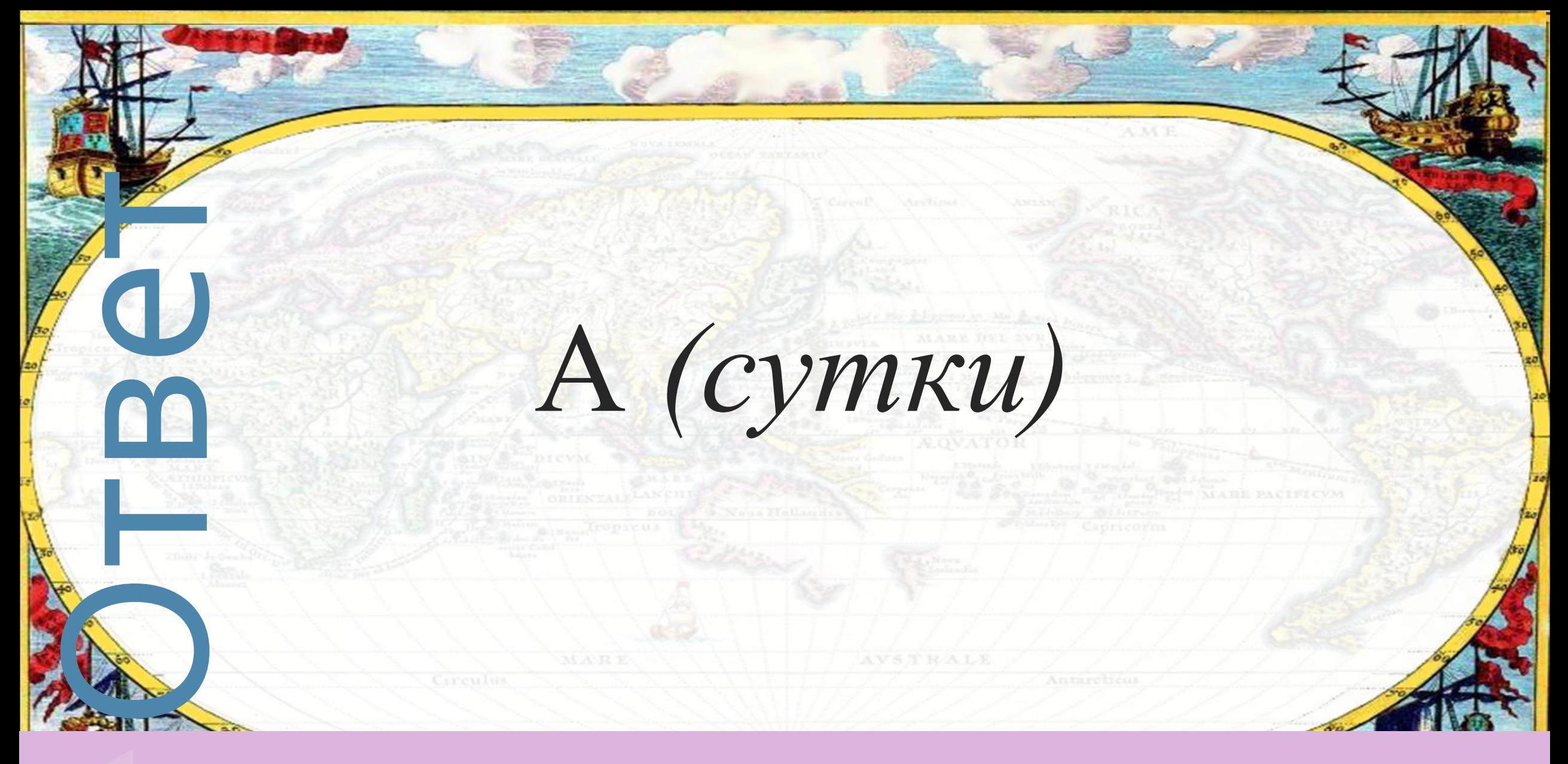

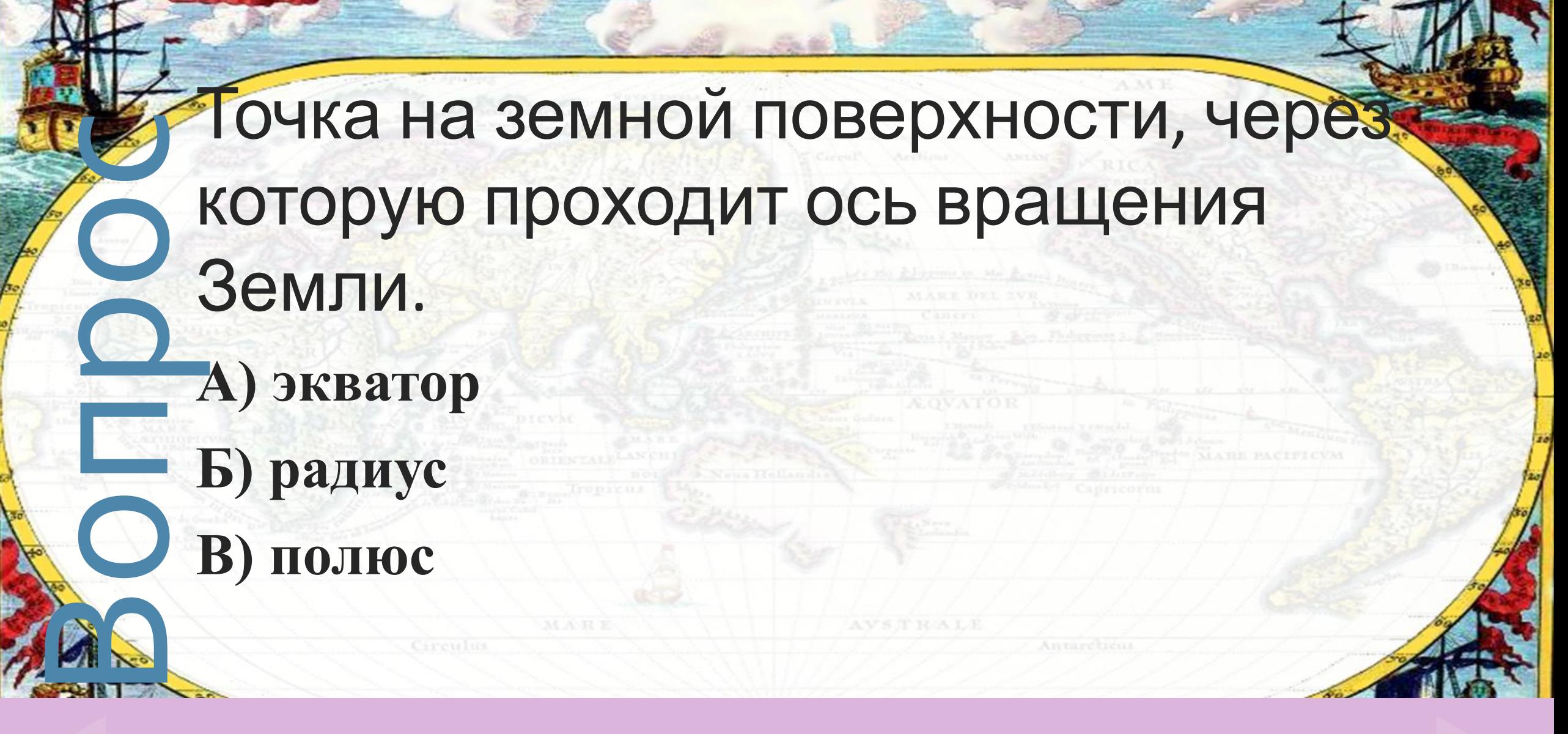

«Земля и ее изображение» и поставление за и

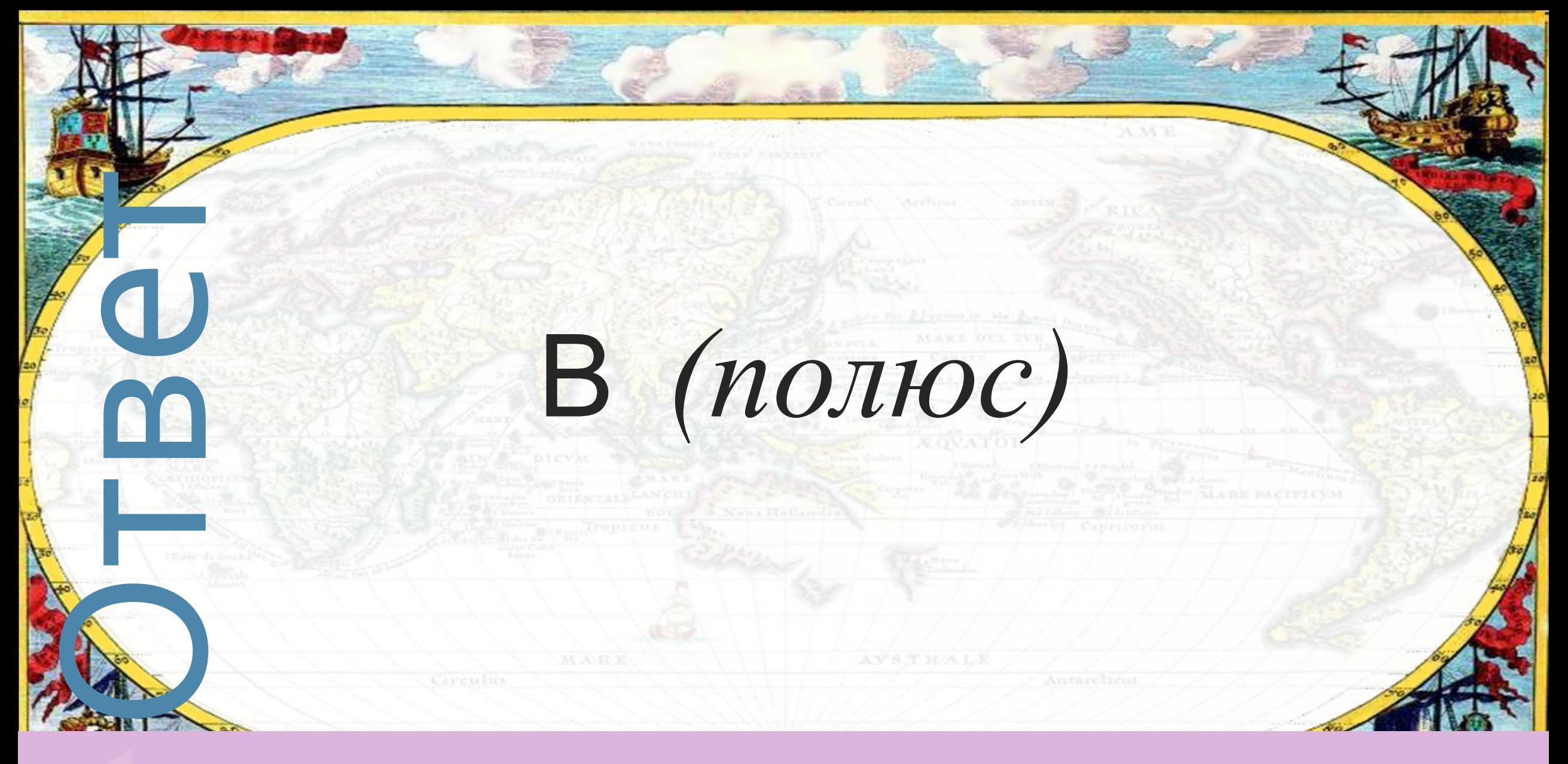

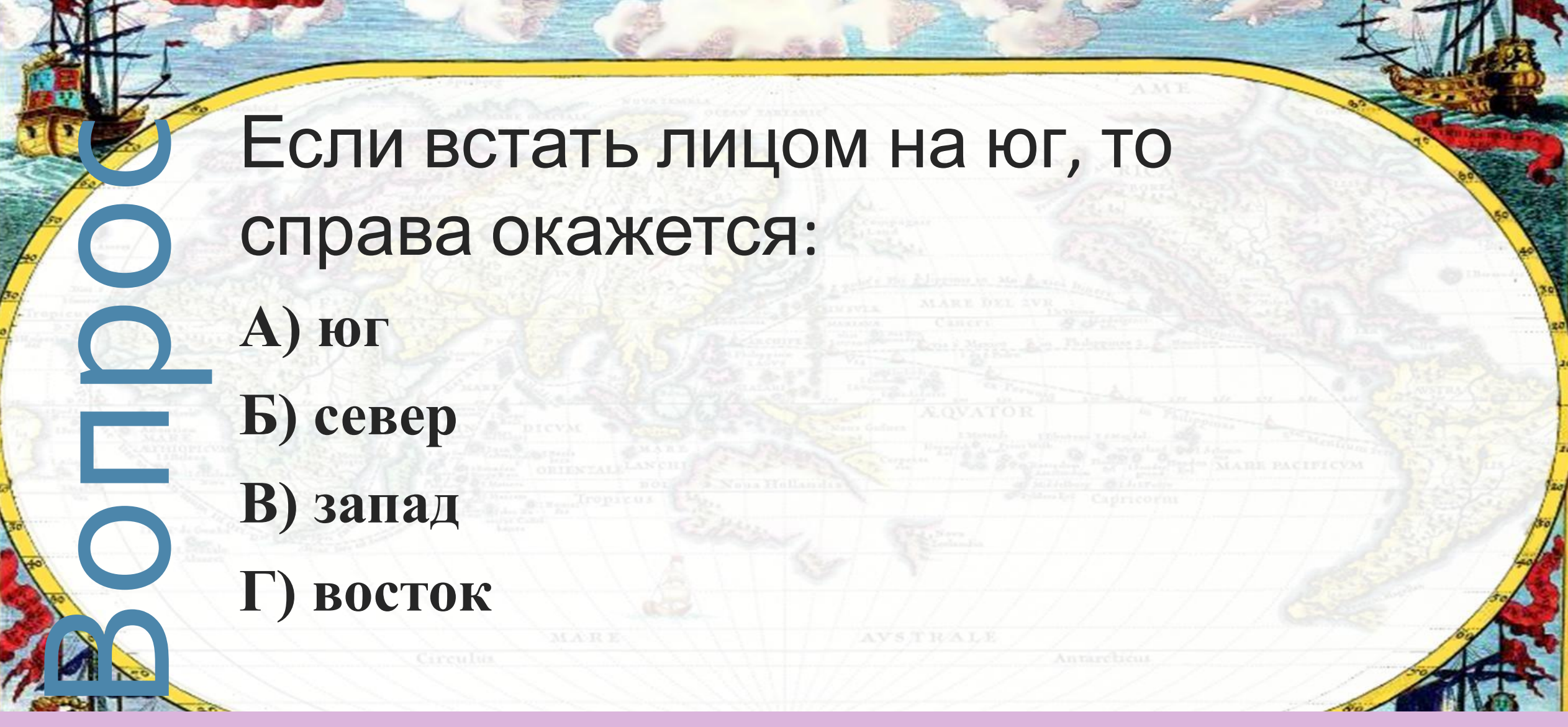

 $4 M$ 

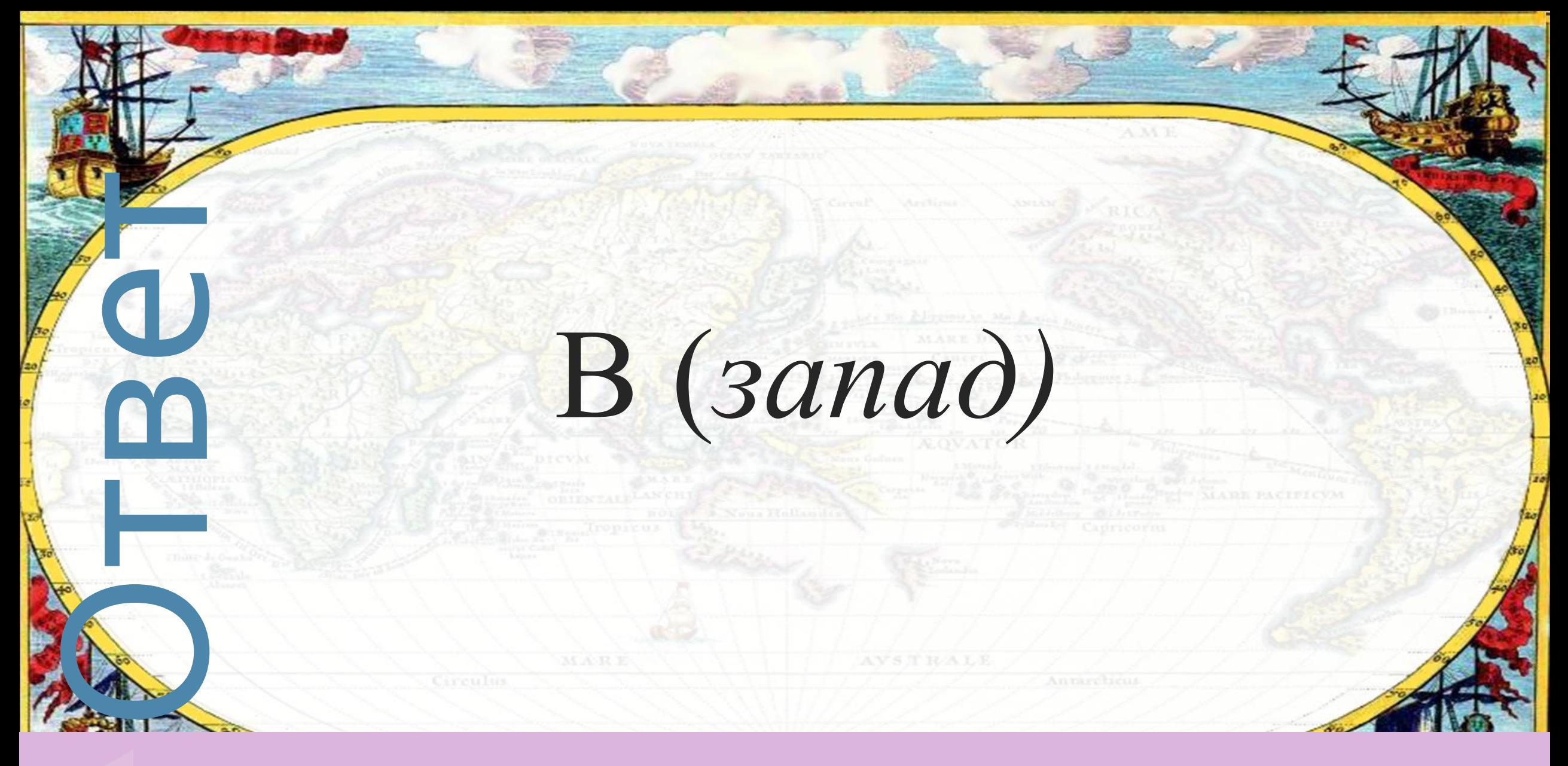

«Земля и ее изображение» и поставление и поставление и поставление и поставление и поставление и поставление и

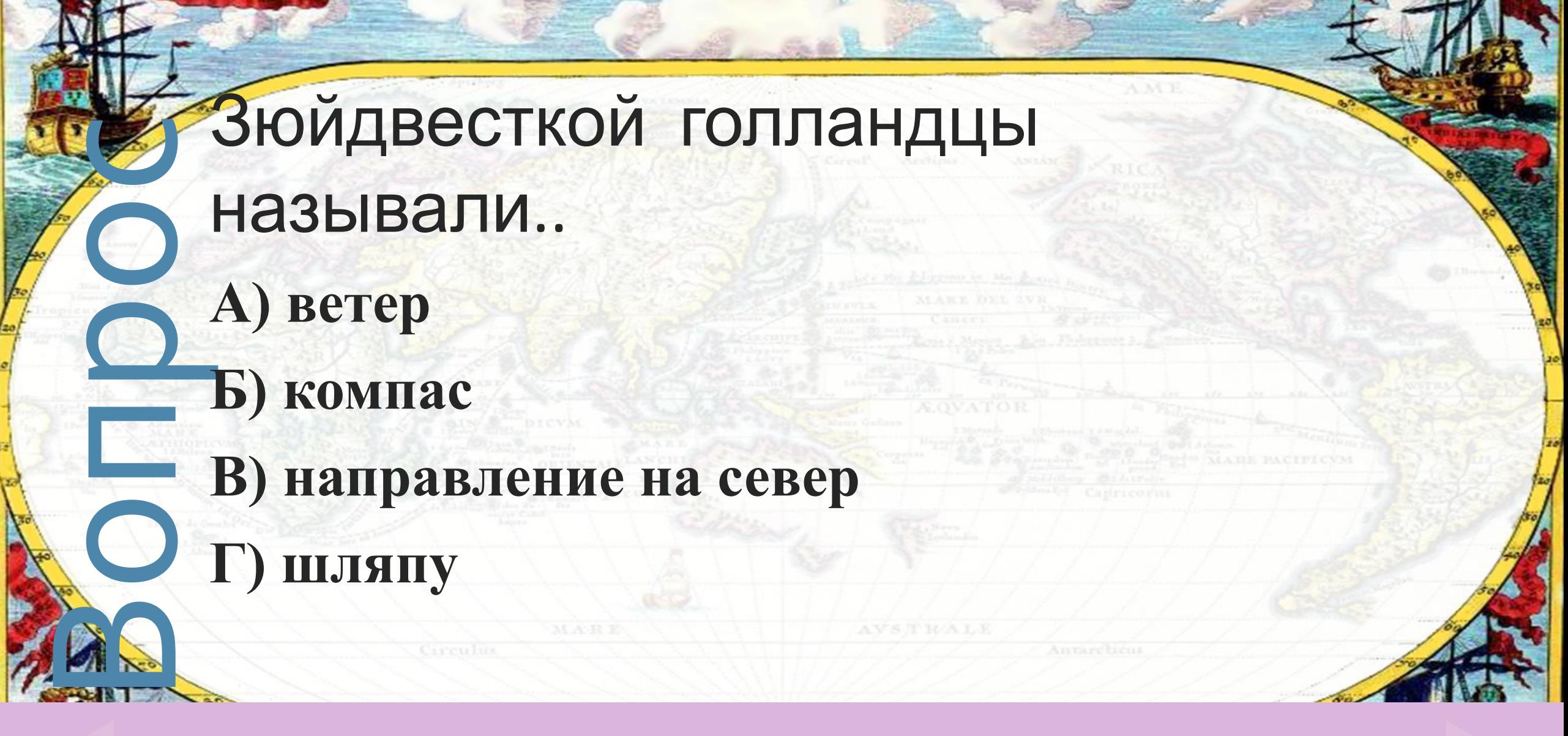

«Земля и ее изображение» Мария и семи 50

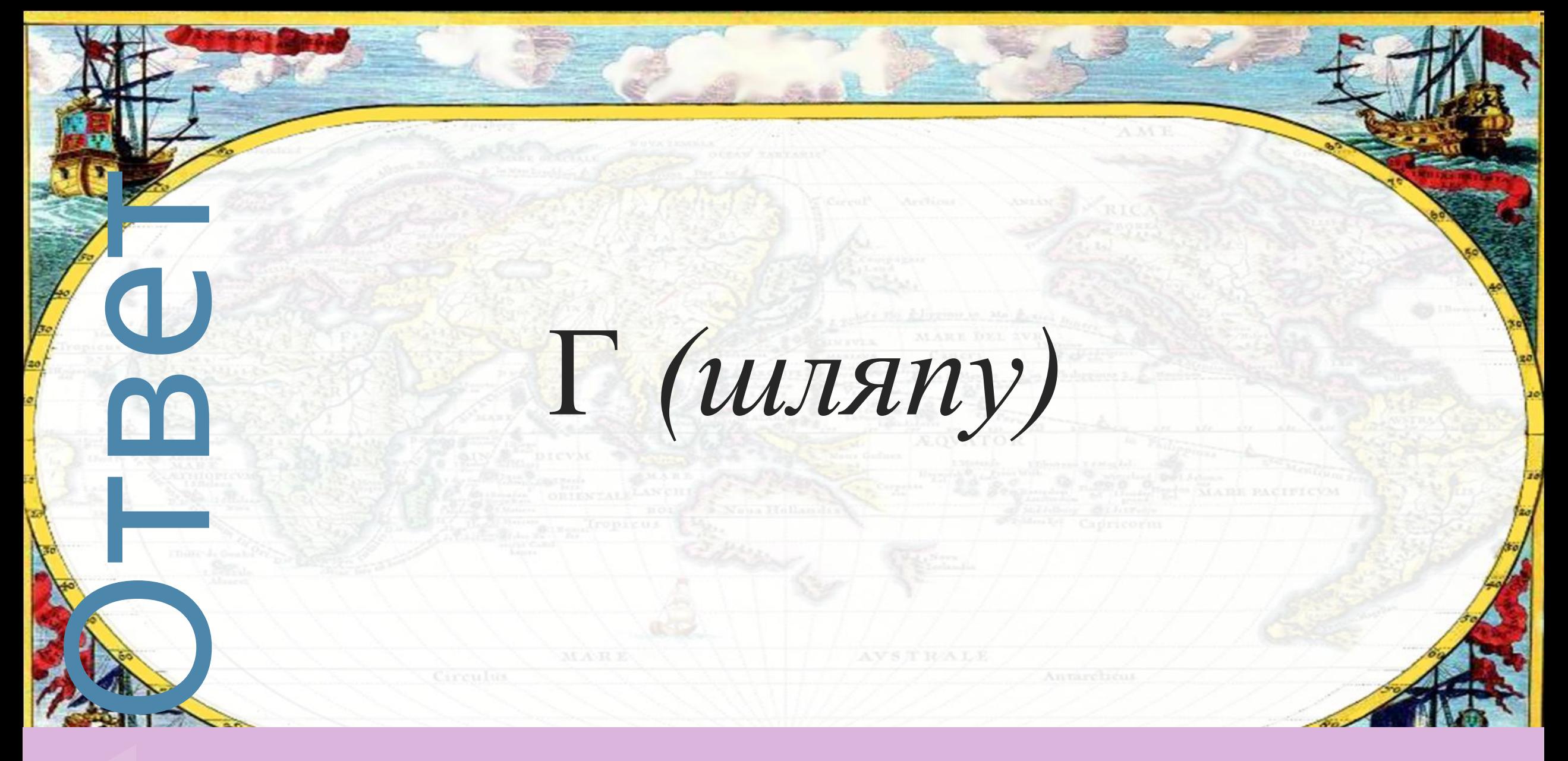

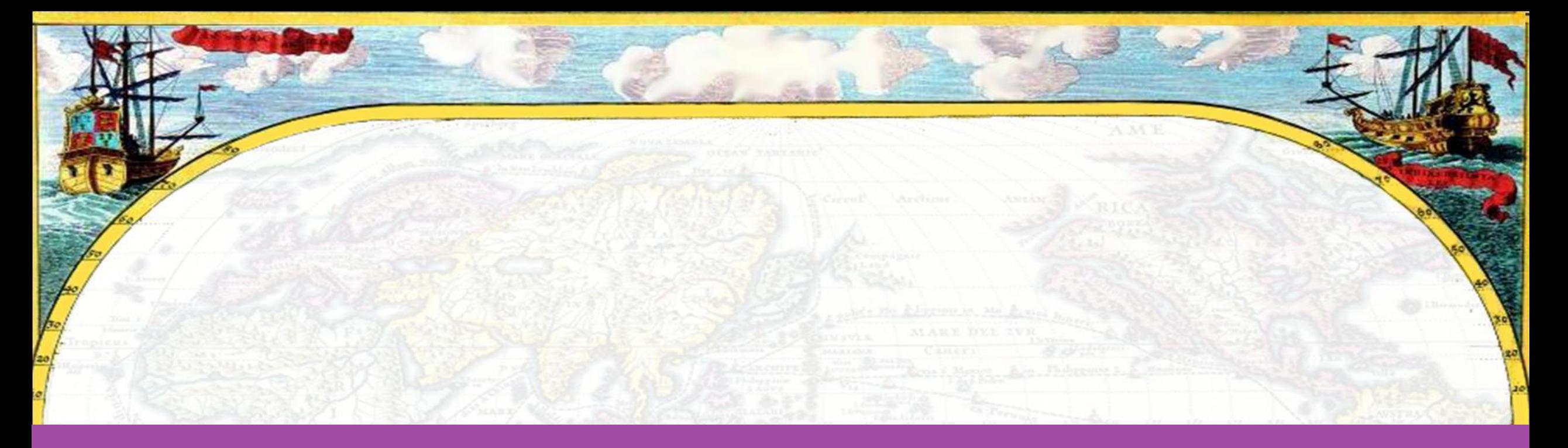

# Вопросы категории «История географических открытий»

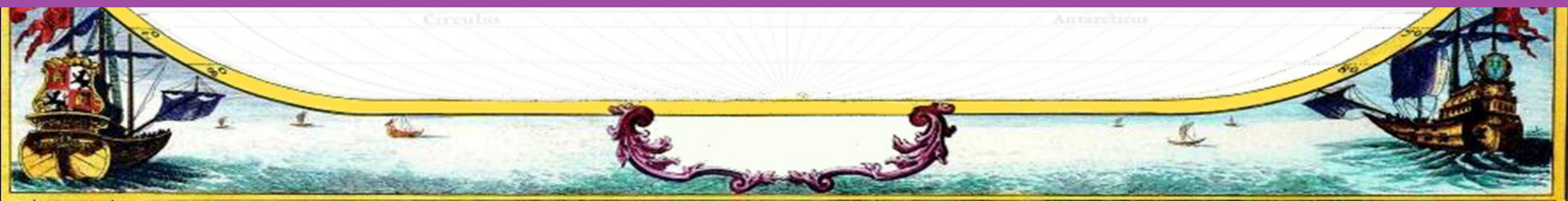

elenaranko.ucoz.ru

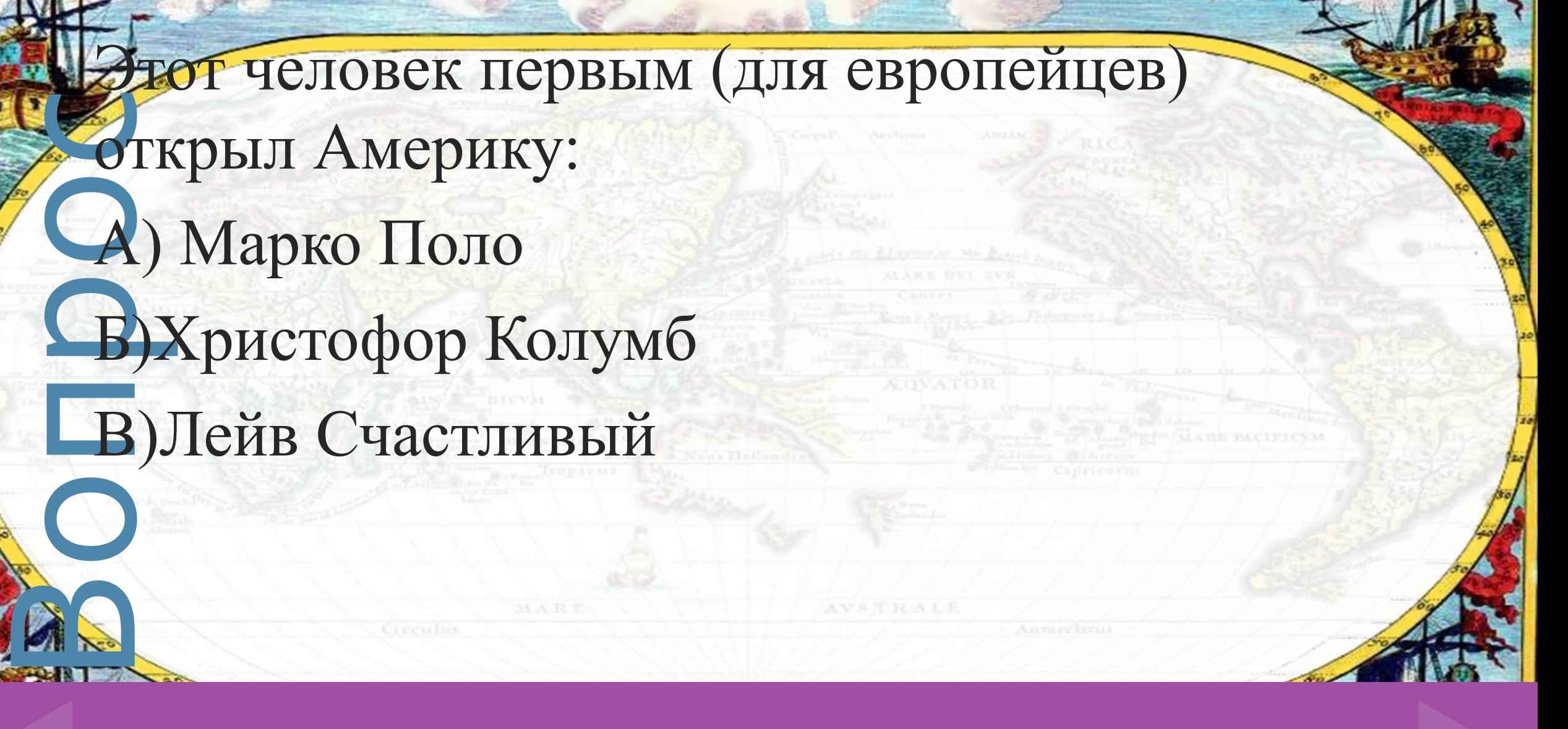

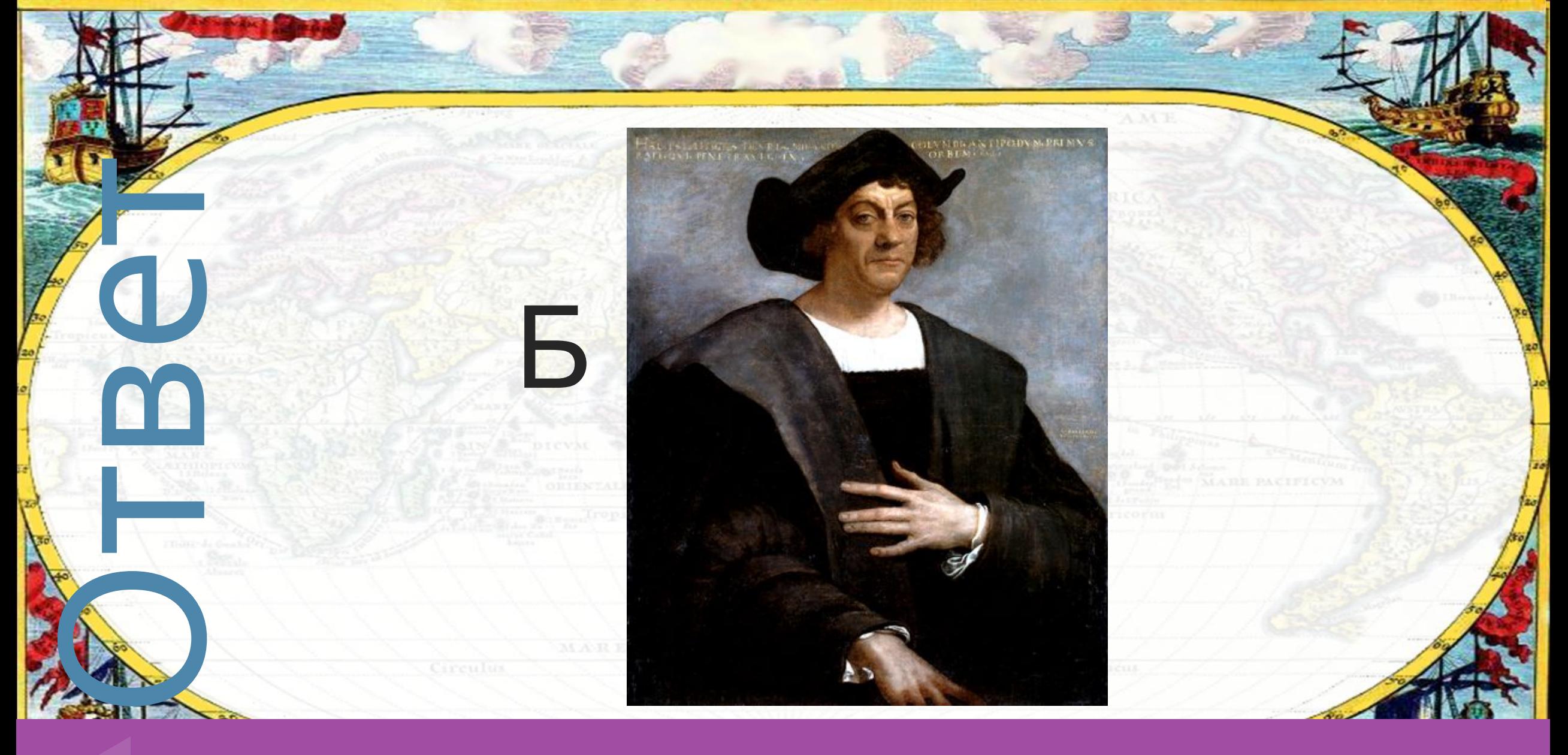

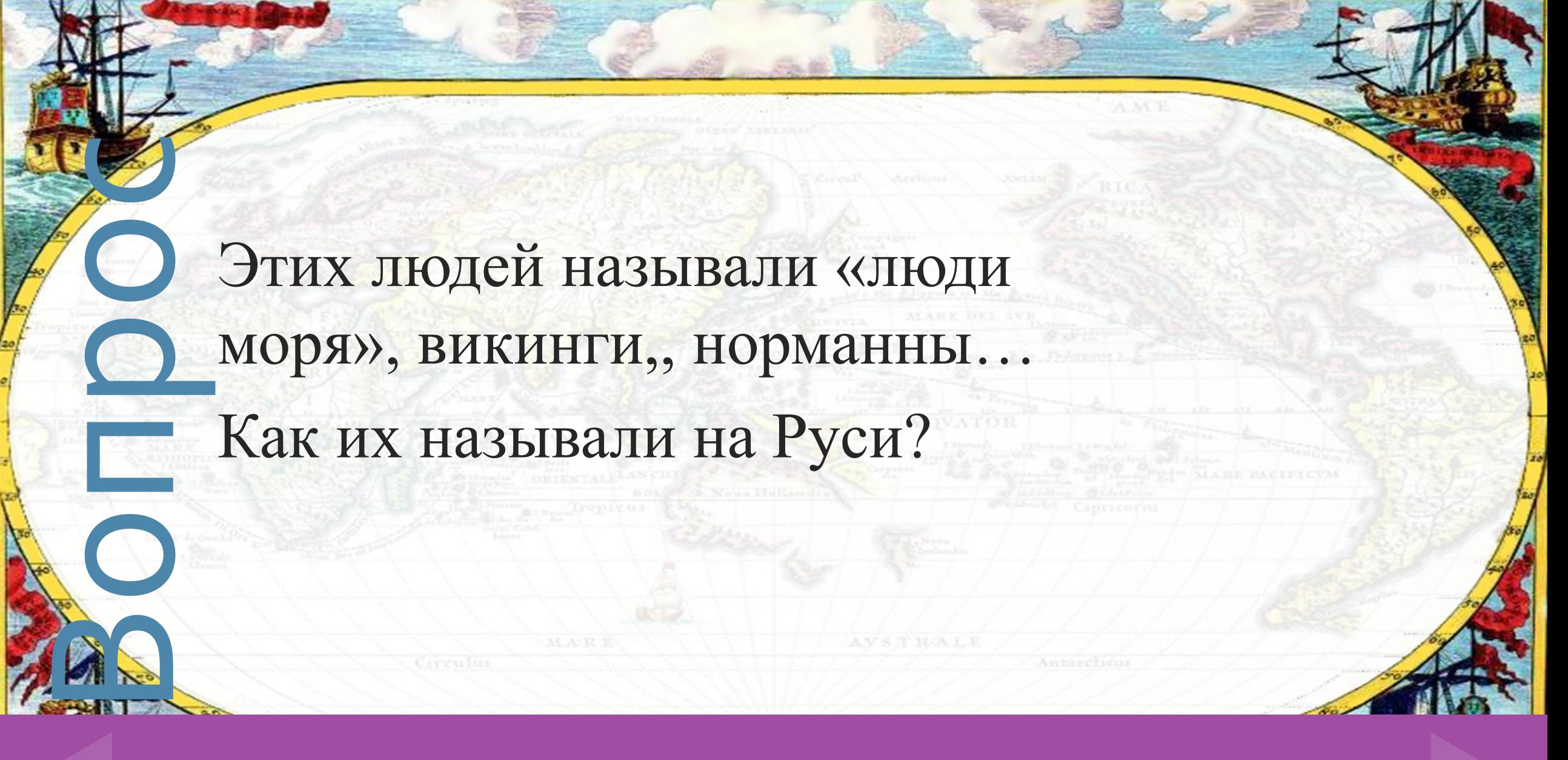

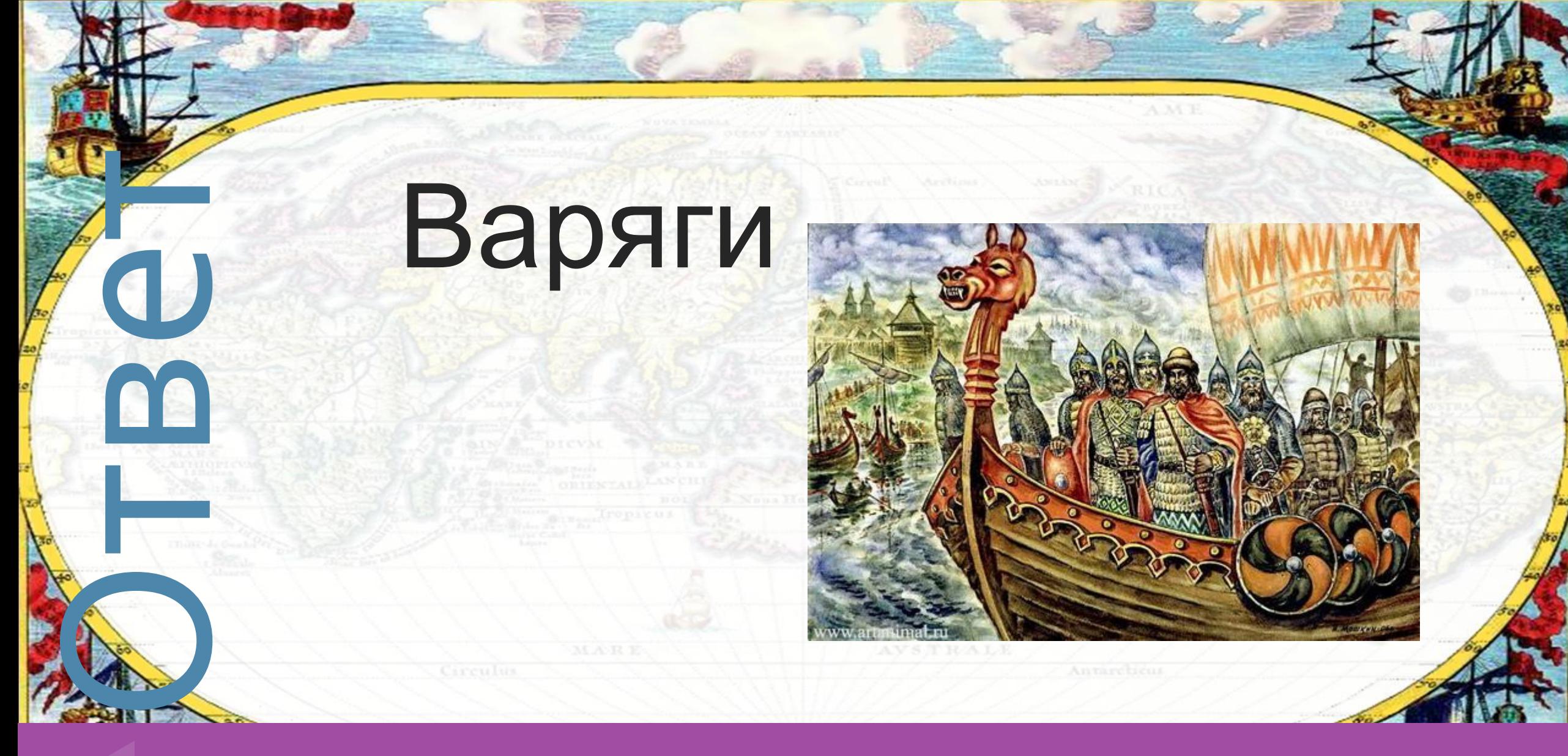

ВǿȀȁǿȂ Из записей этого путешественника составили целую книгу «Хождение за три моря». Кто этот путешественник?

- **А) Марко Поло**
- **Б) Афанасий Никитин**
- **В) Христофор Колумб**

#### «История географических открытий» и поставляет за собора 30

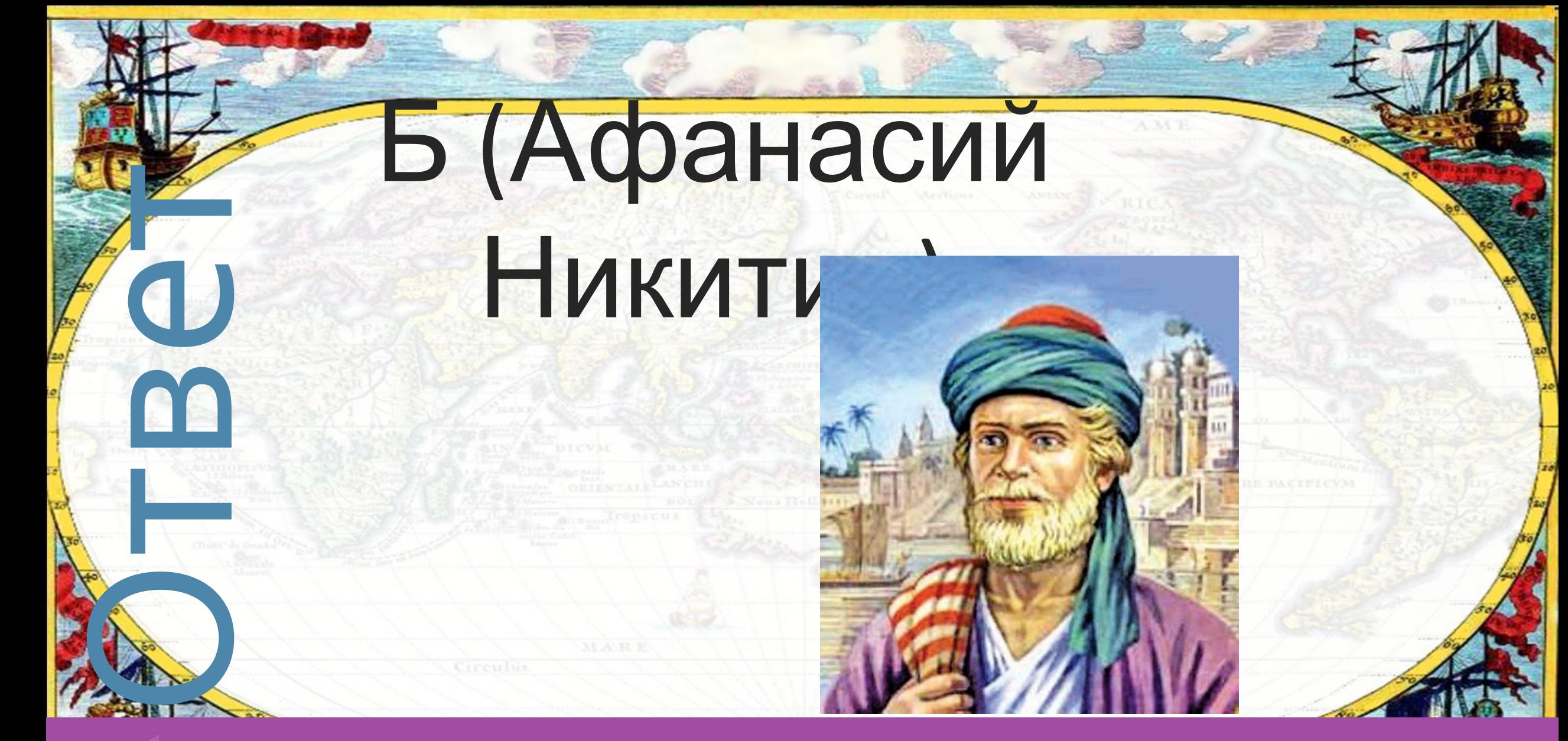

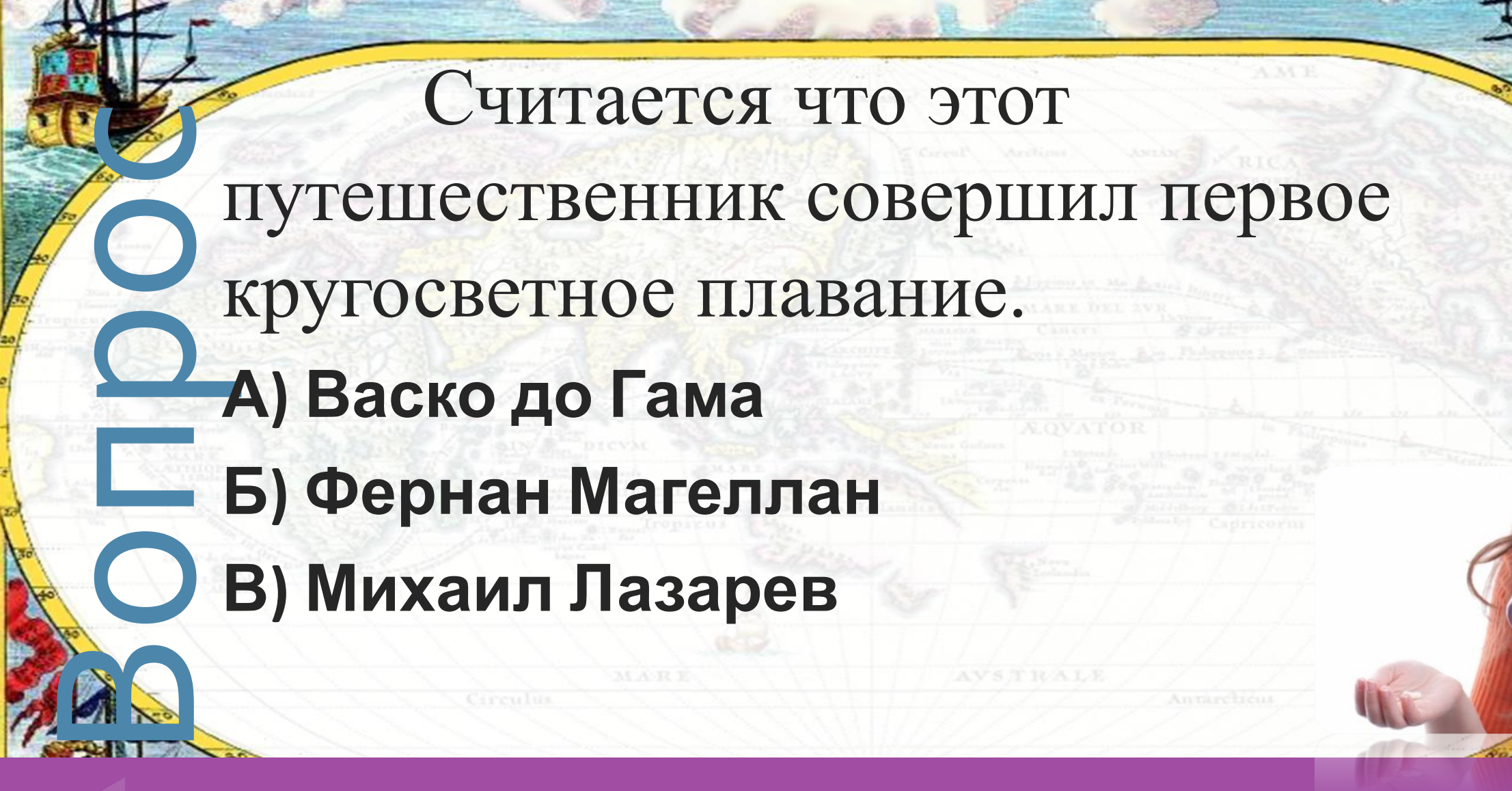

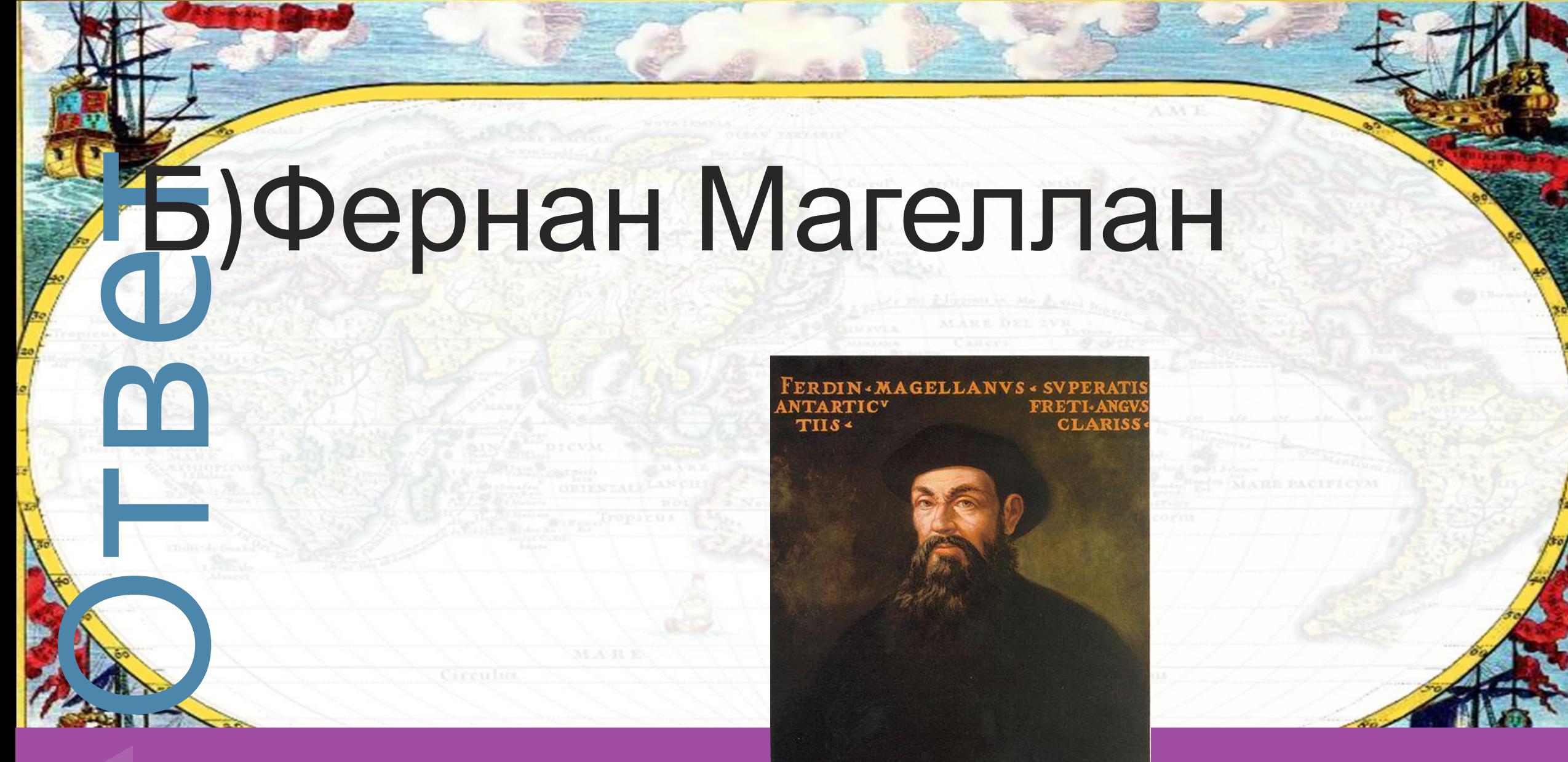

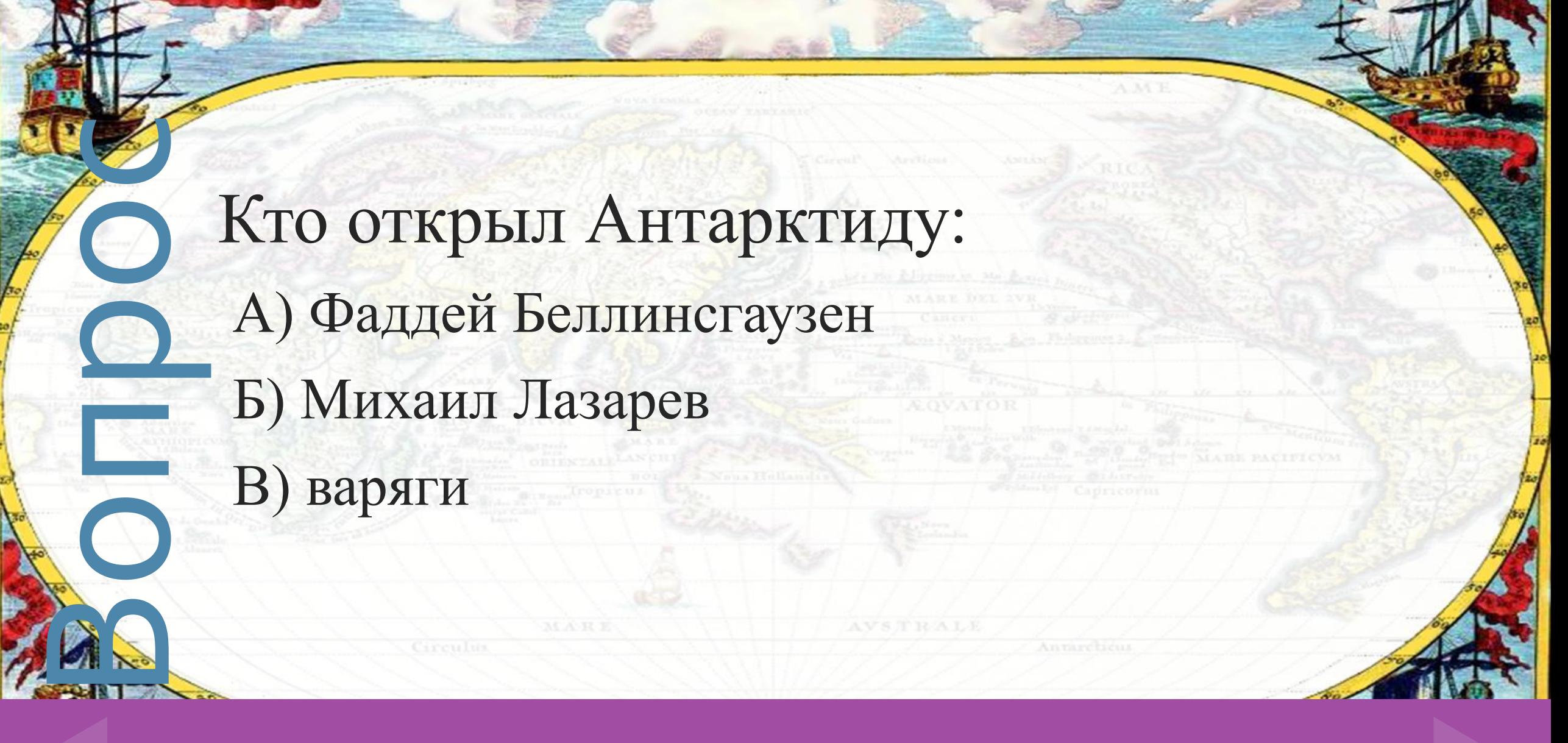

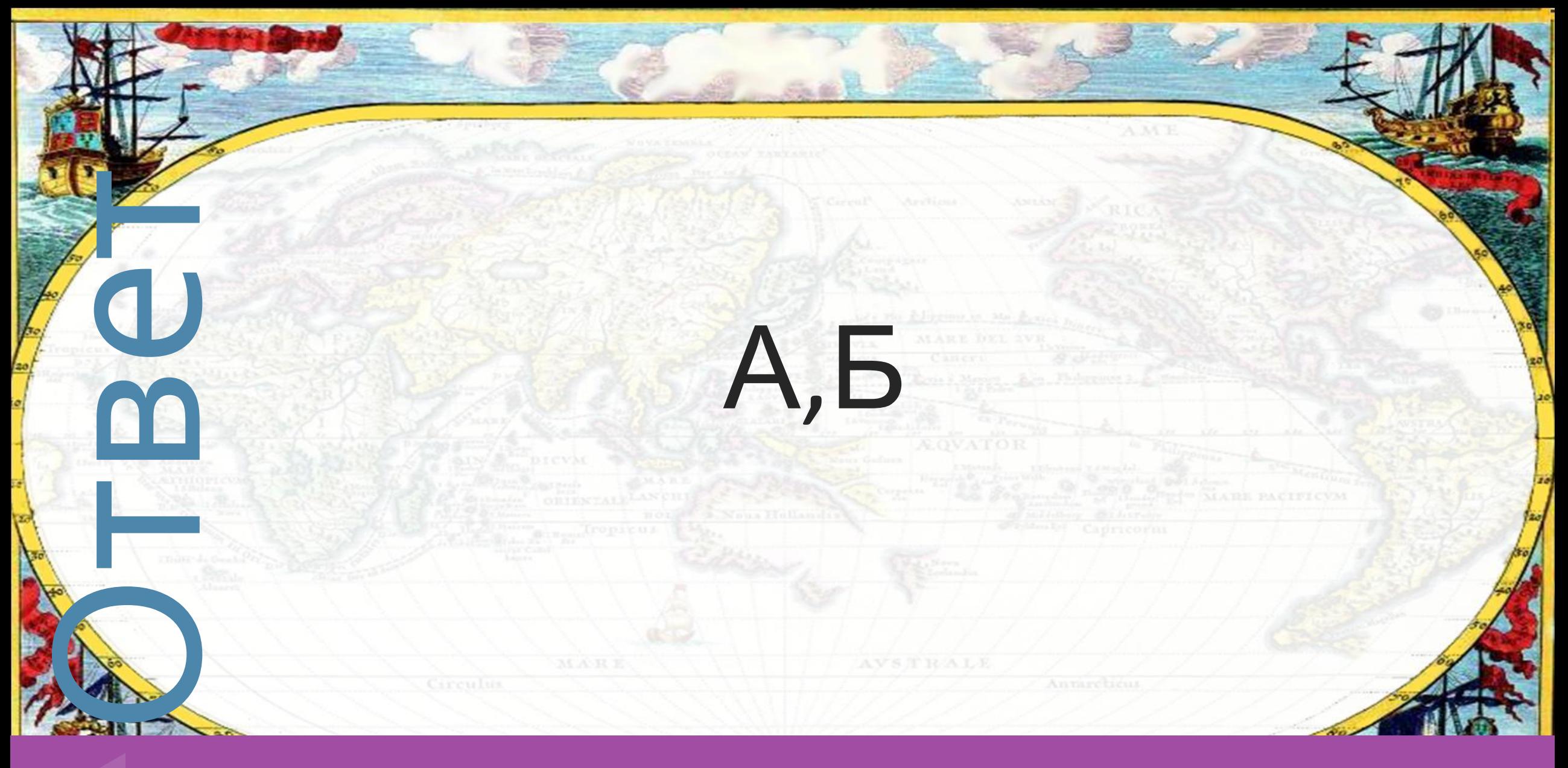

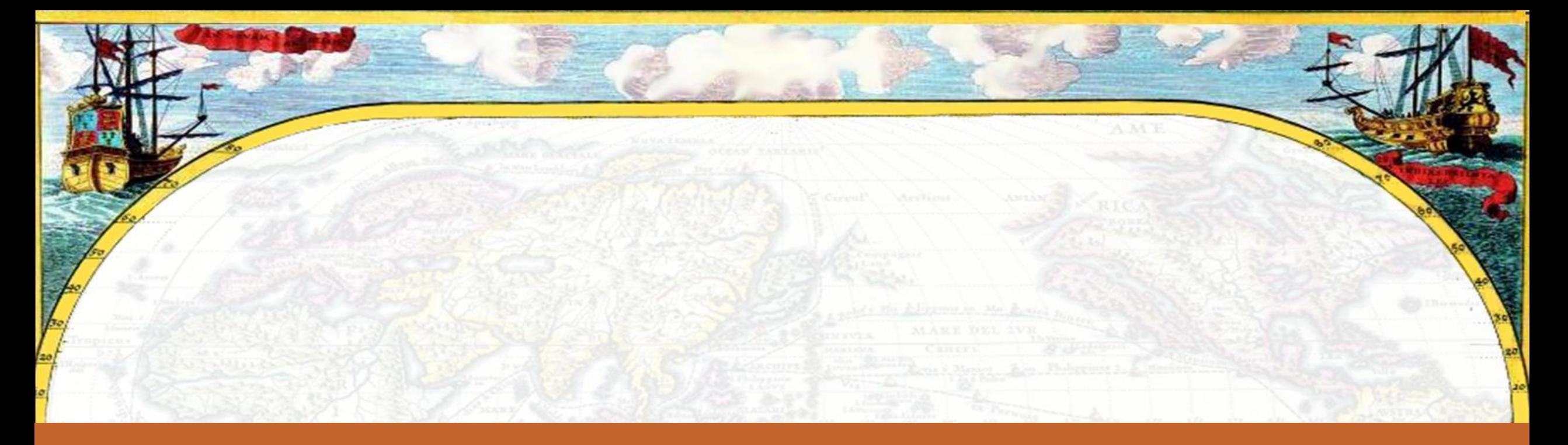

# Вопросы категории «Путешествие по планете Земля»

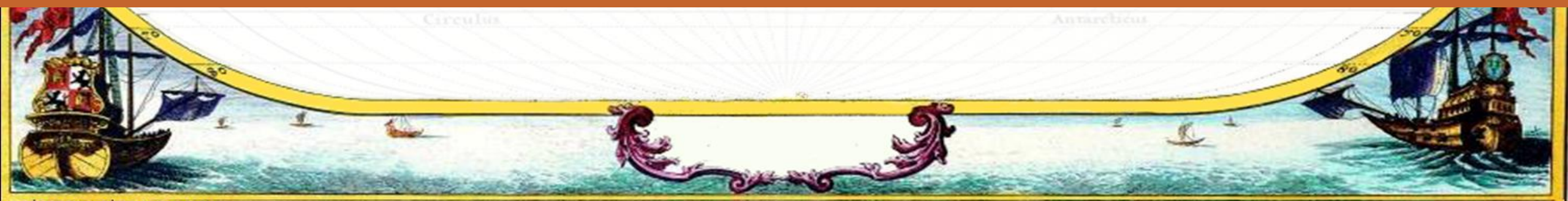

elenaranko.ucoz.ru

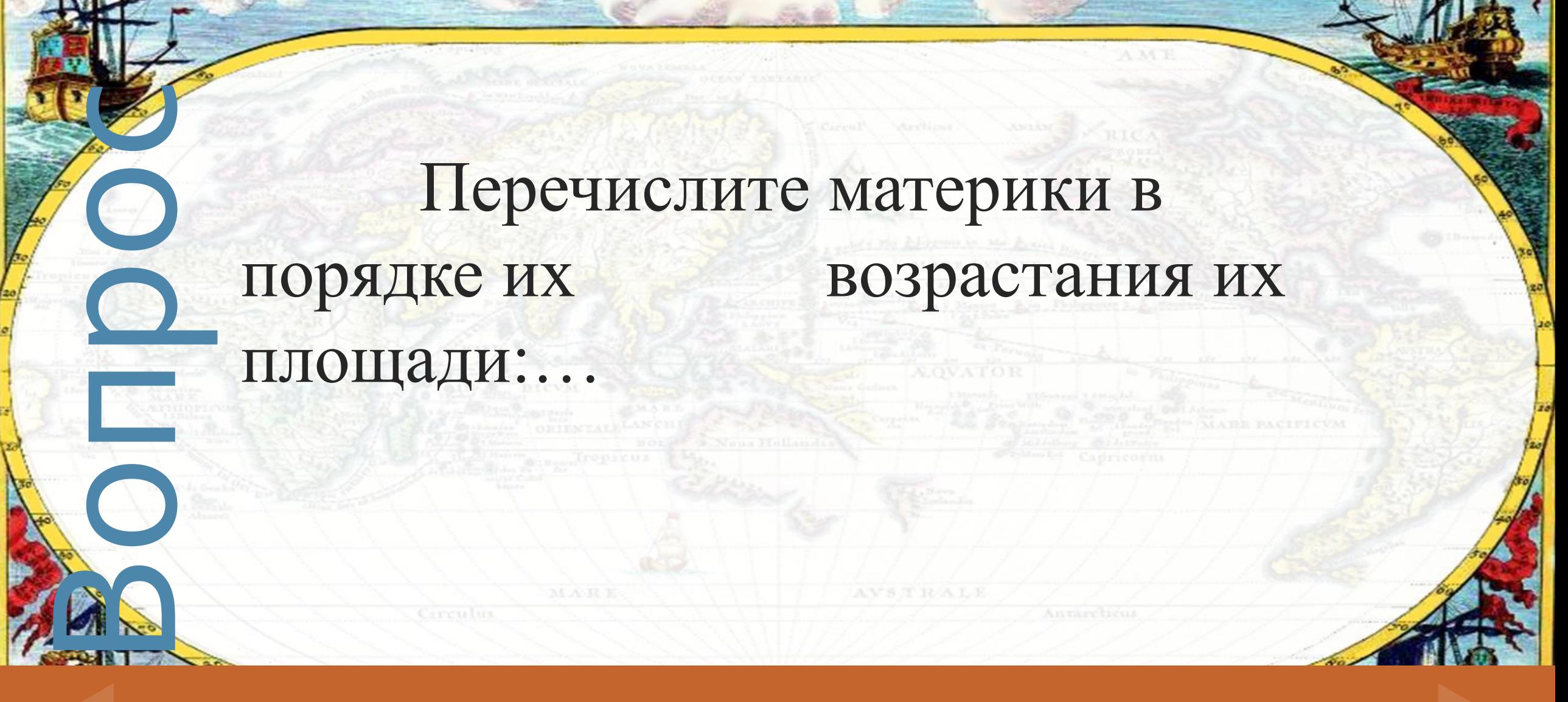

«Путешествие по планете Земля» и постановление о 10

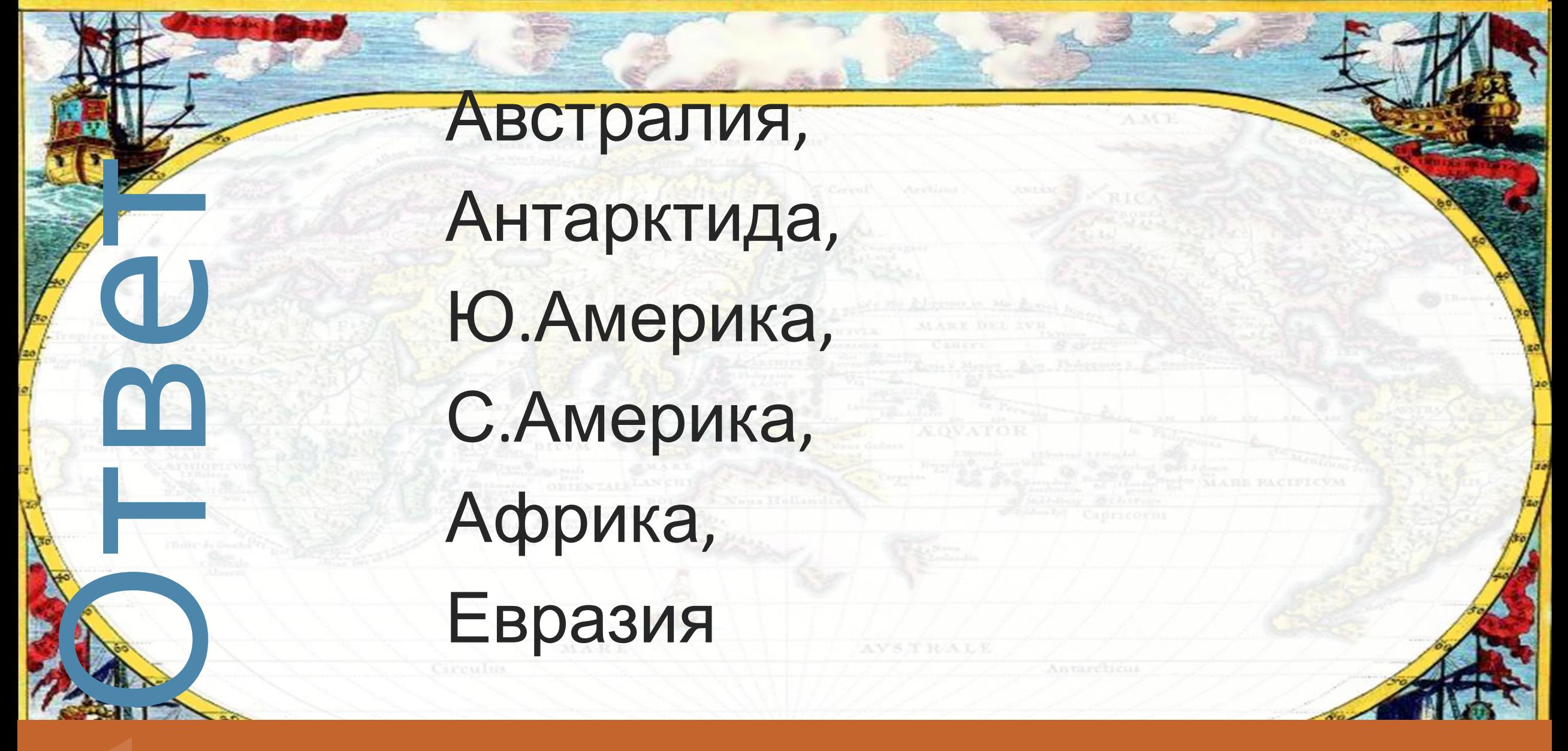

«Путешествие по планете Земля»

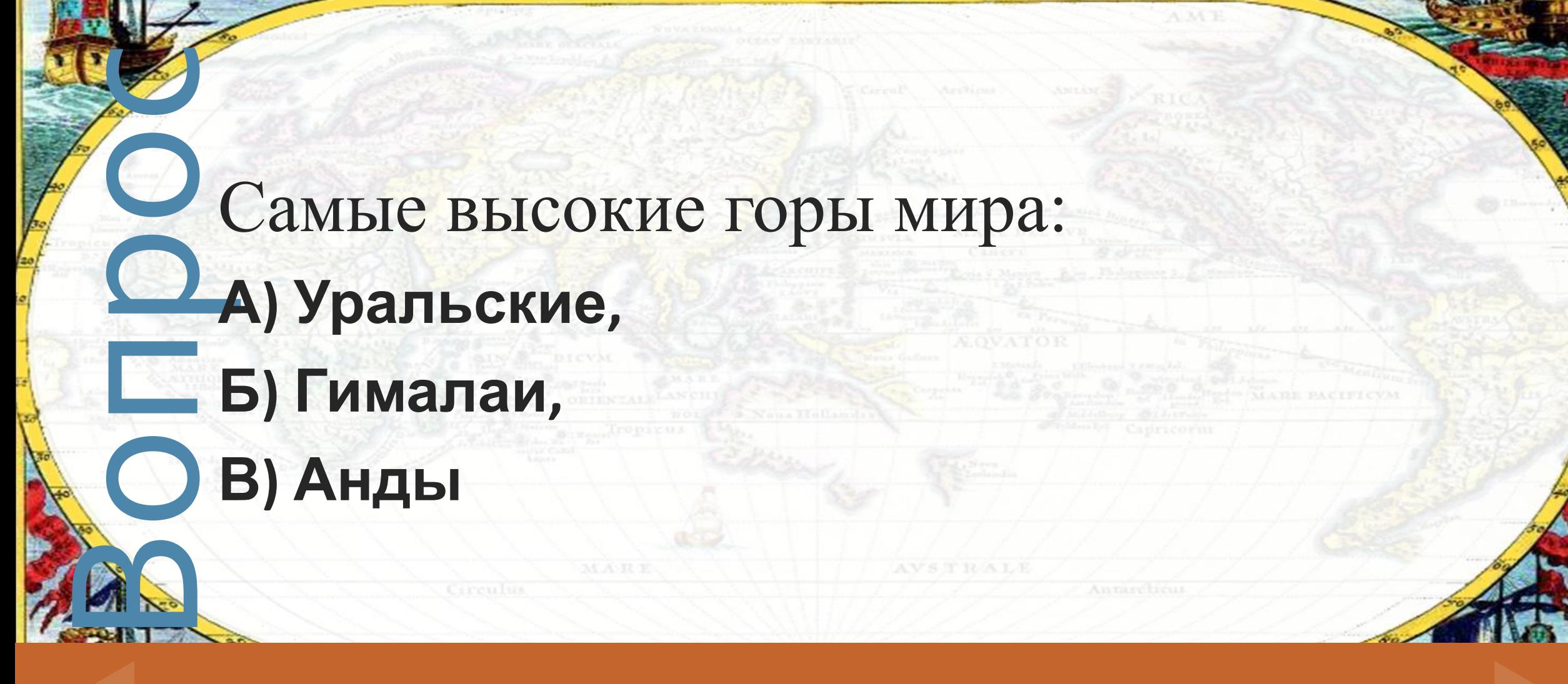

«Путешествие по планете Земля» и поставите 20

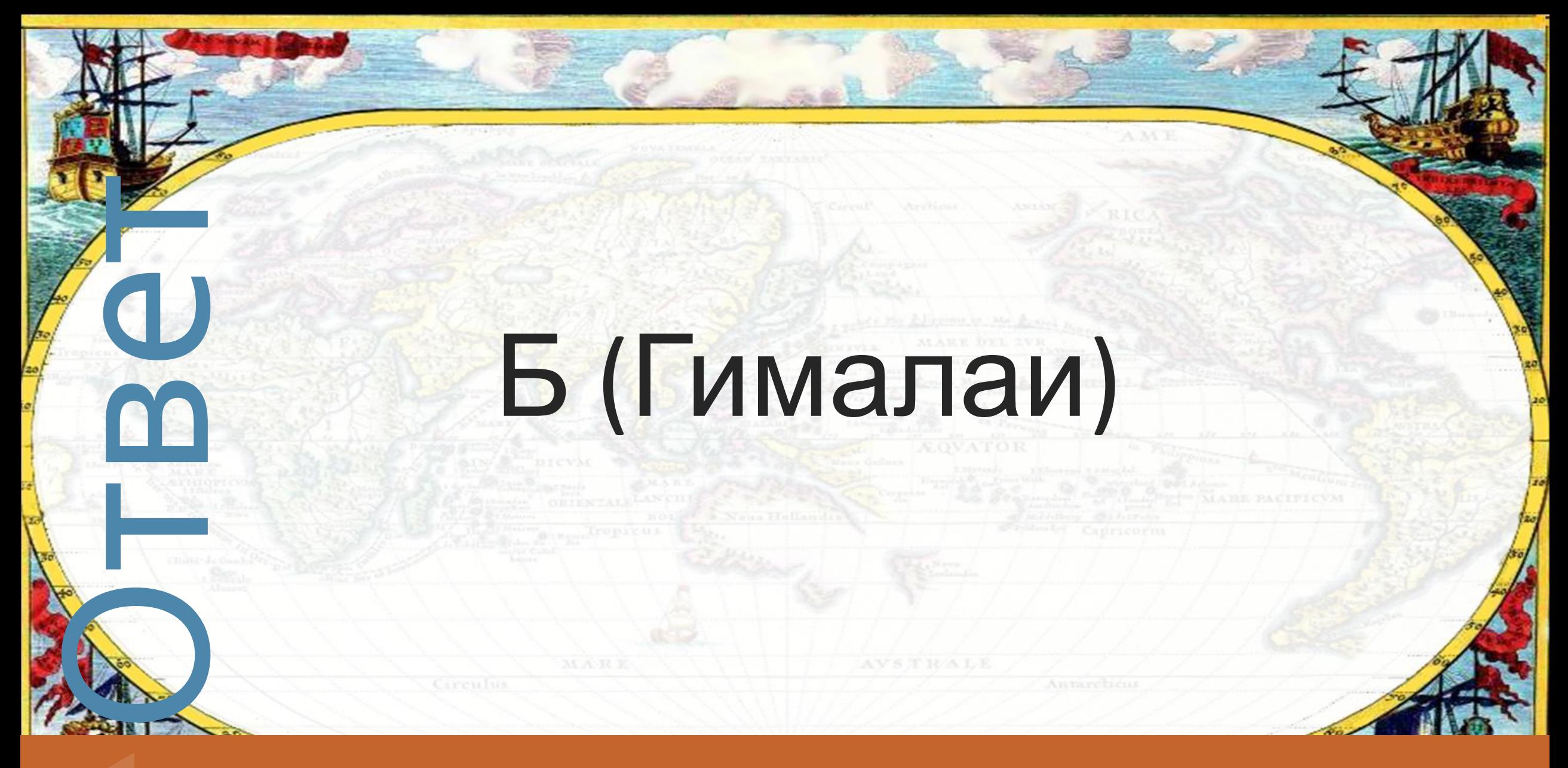

«Путешествие по планете Земля» и поставля в 20

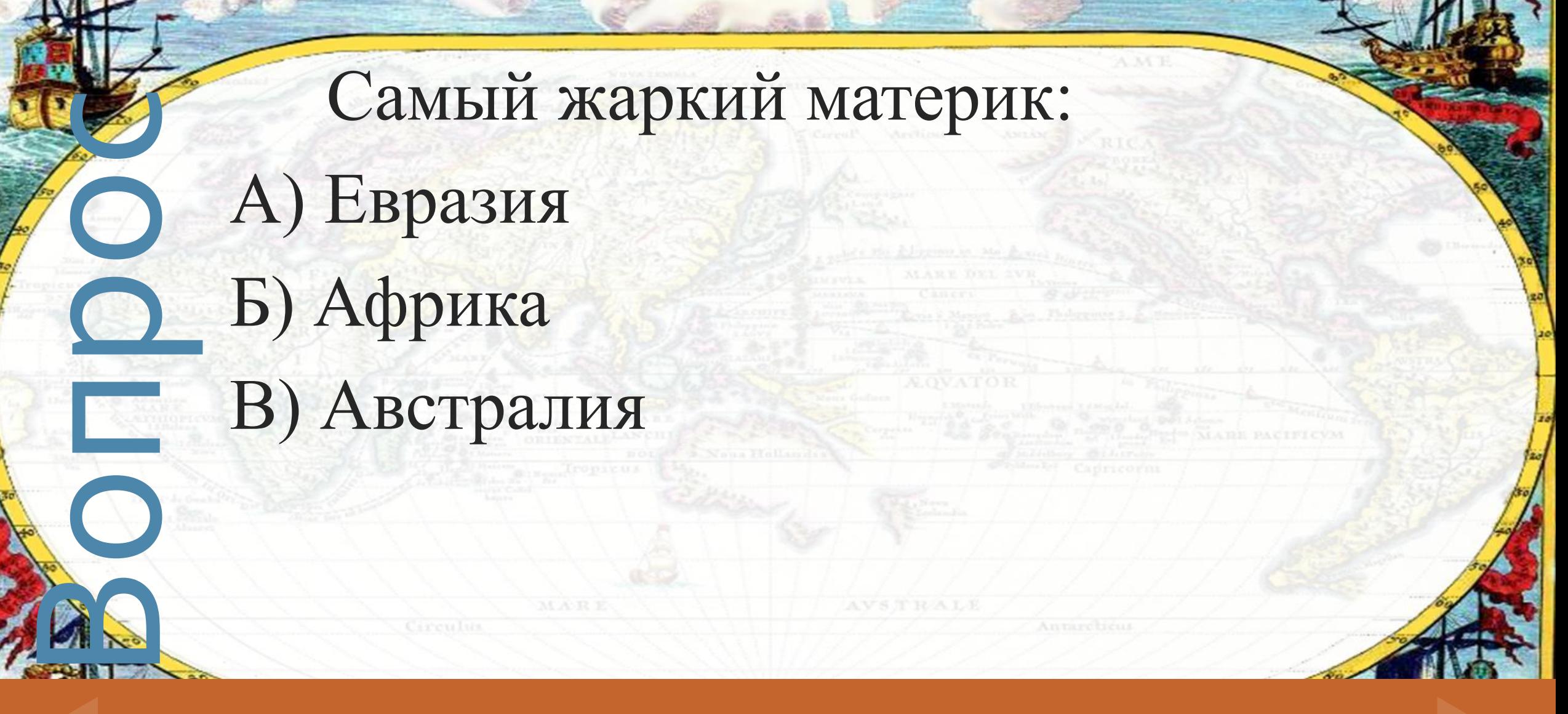

«Путешествие по планете Земля» и поставля за за

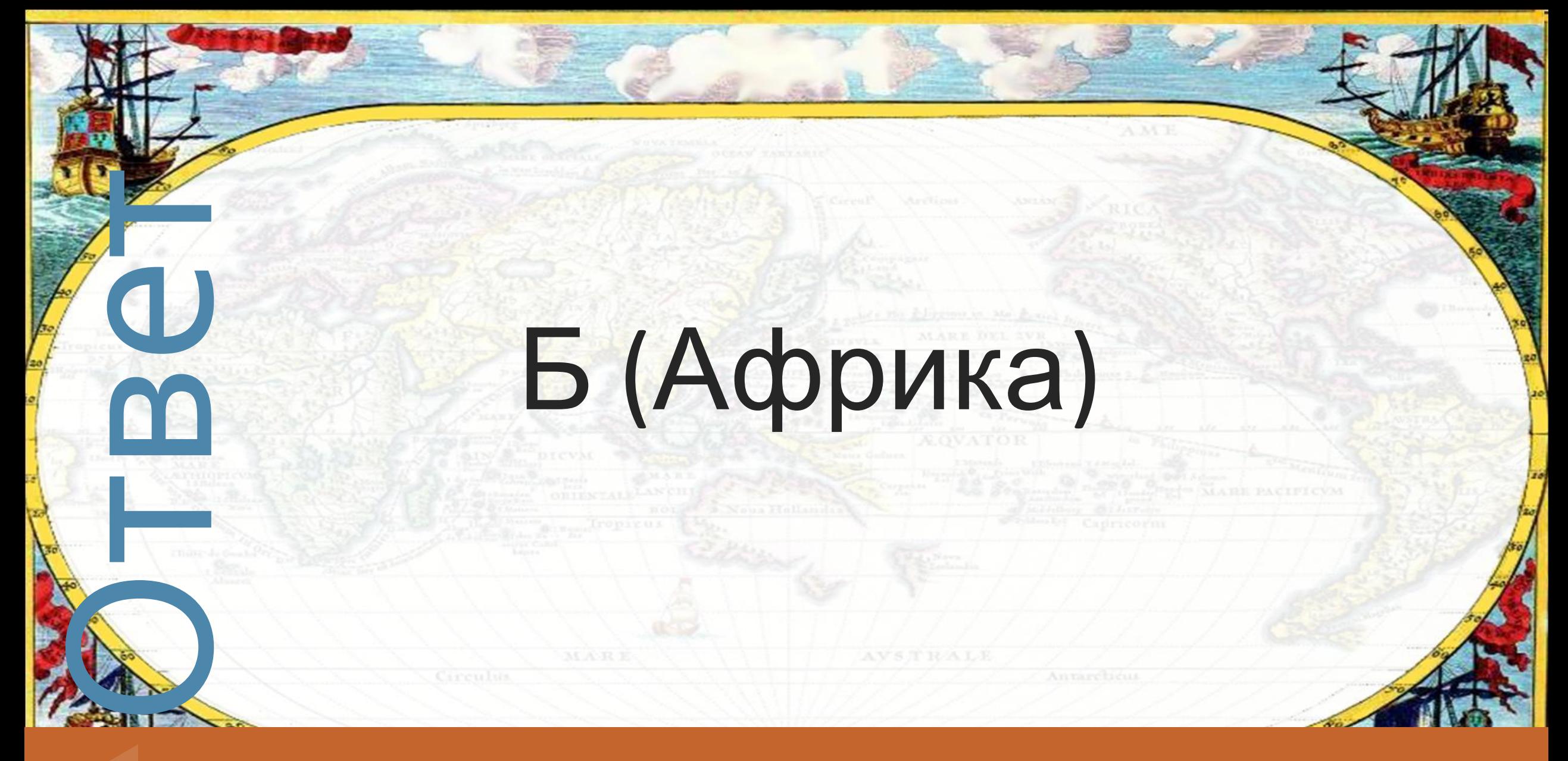

«Путешествие по планете Земля» и поставля за поставки за подавате за по-

В<br>О Ниа<br>В Расс<br>До Расс На этом материке находятся: Ниагарский водопад, горы Кордильеры, Большой каньон и растут гигантские секвойи.

«Путешествие по планете Земля»

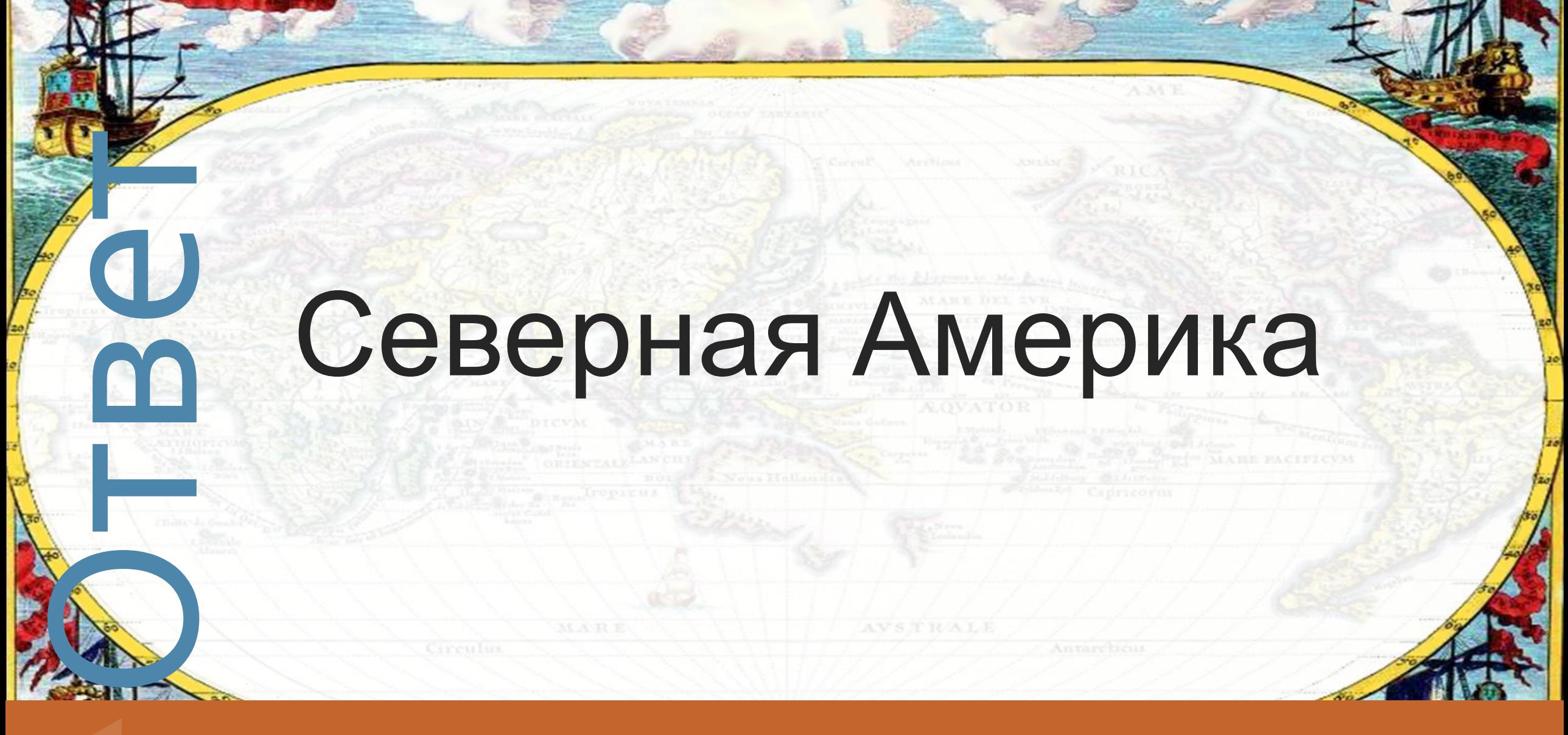

«Путешествие по планете Земля»

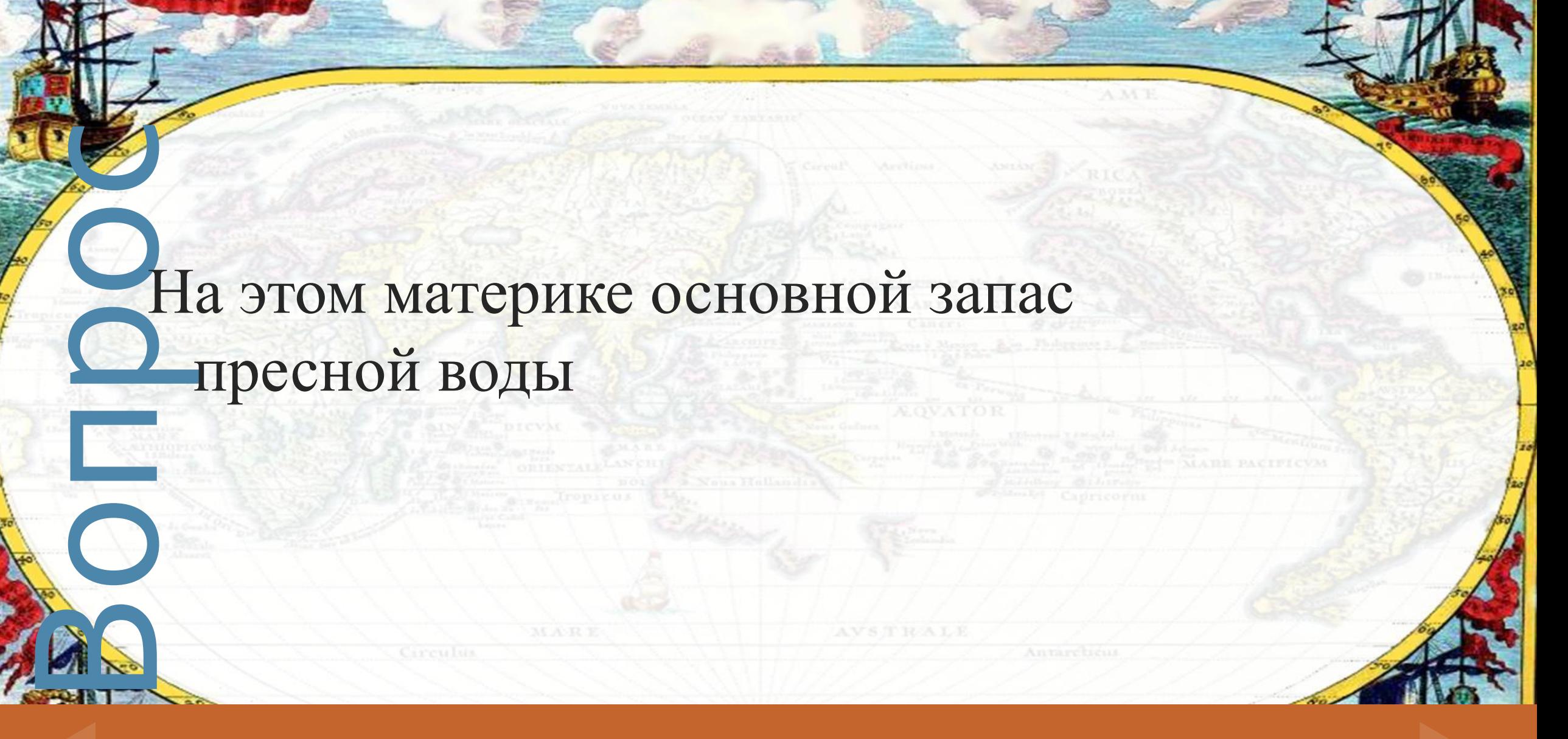

«Путешествие по планете Земля» и постолько по 50

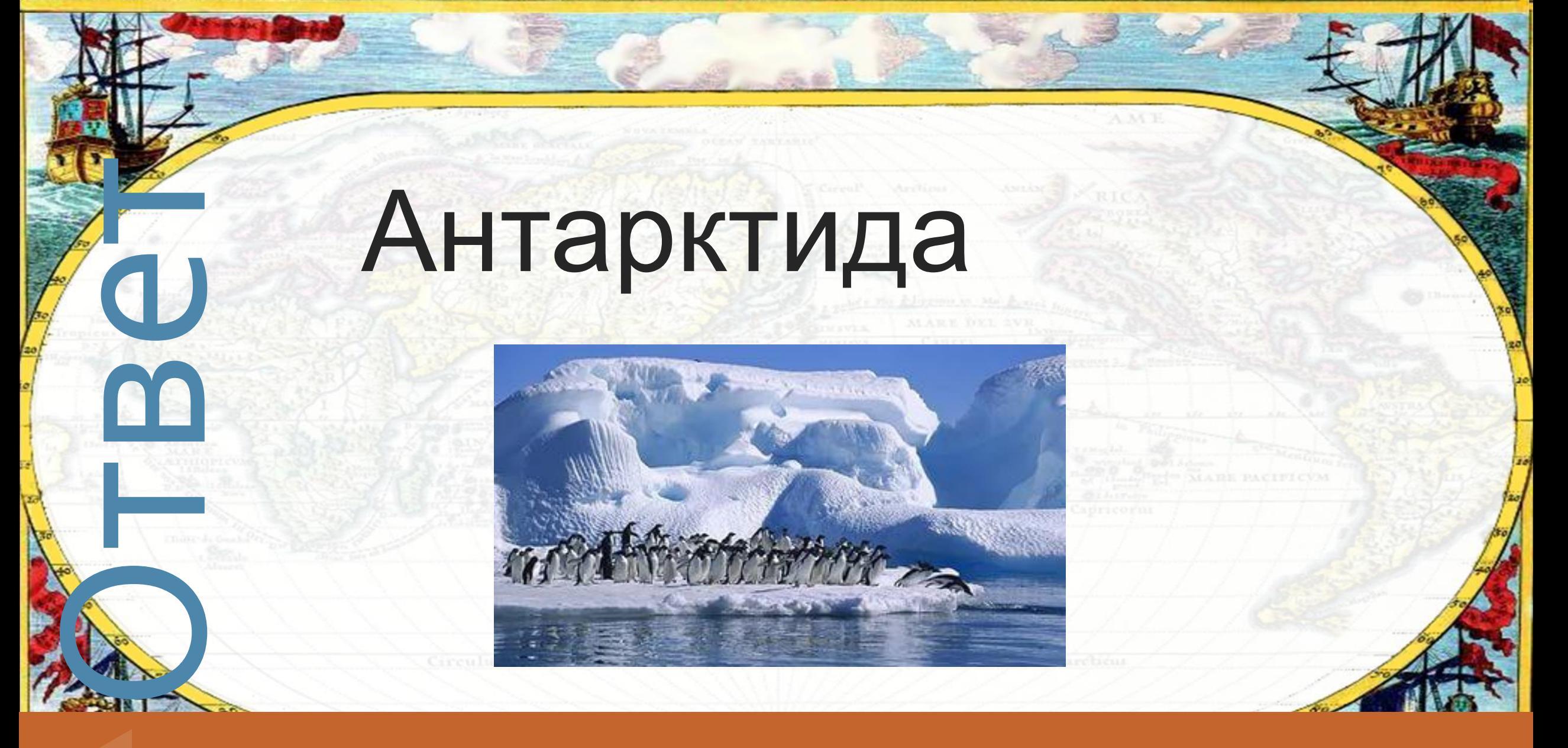

«Путешествие по планете Земля» и поставля в  $50$ 

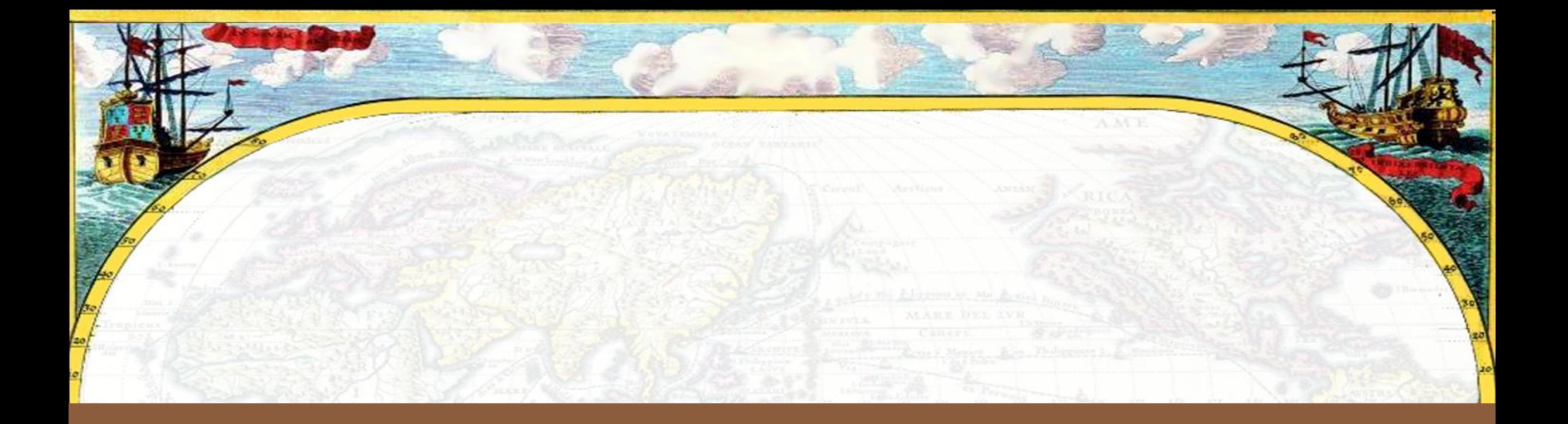

# Вопросы категории «Природа Земли»

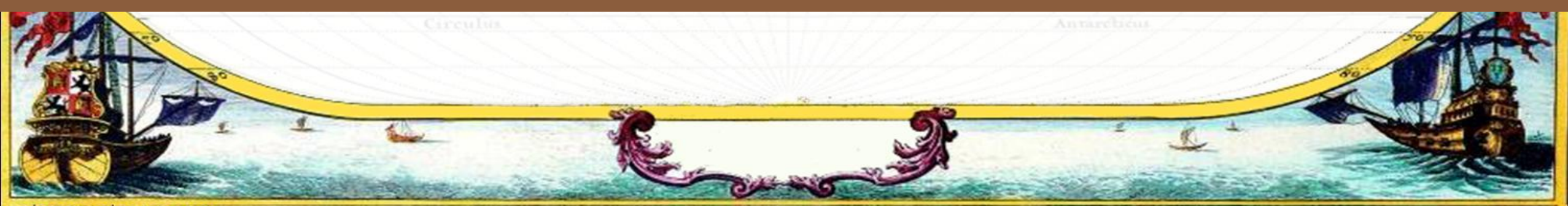

elenaranko.ucoz.ru

BOORE Все, что нас окружает, но не создано руками человека, называется **А) животным миром, Б) природой, В) растительным миром, Г) комическим пространством**

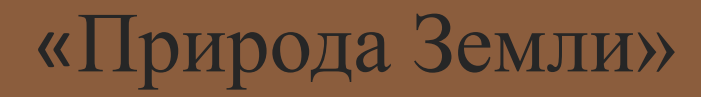

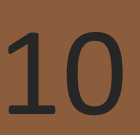

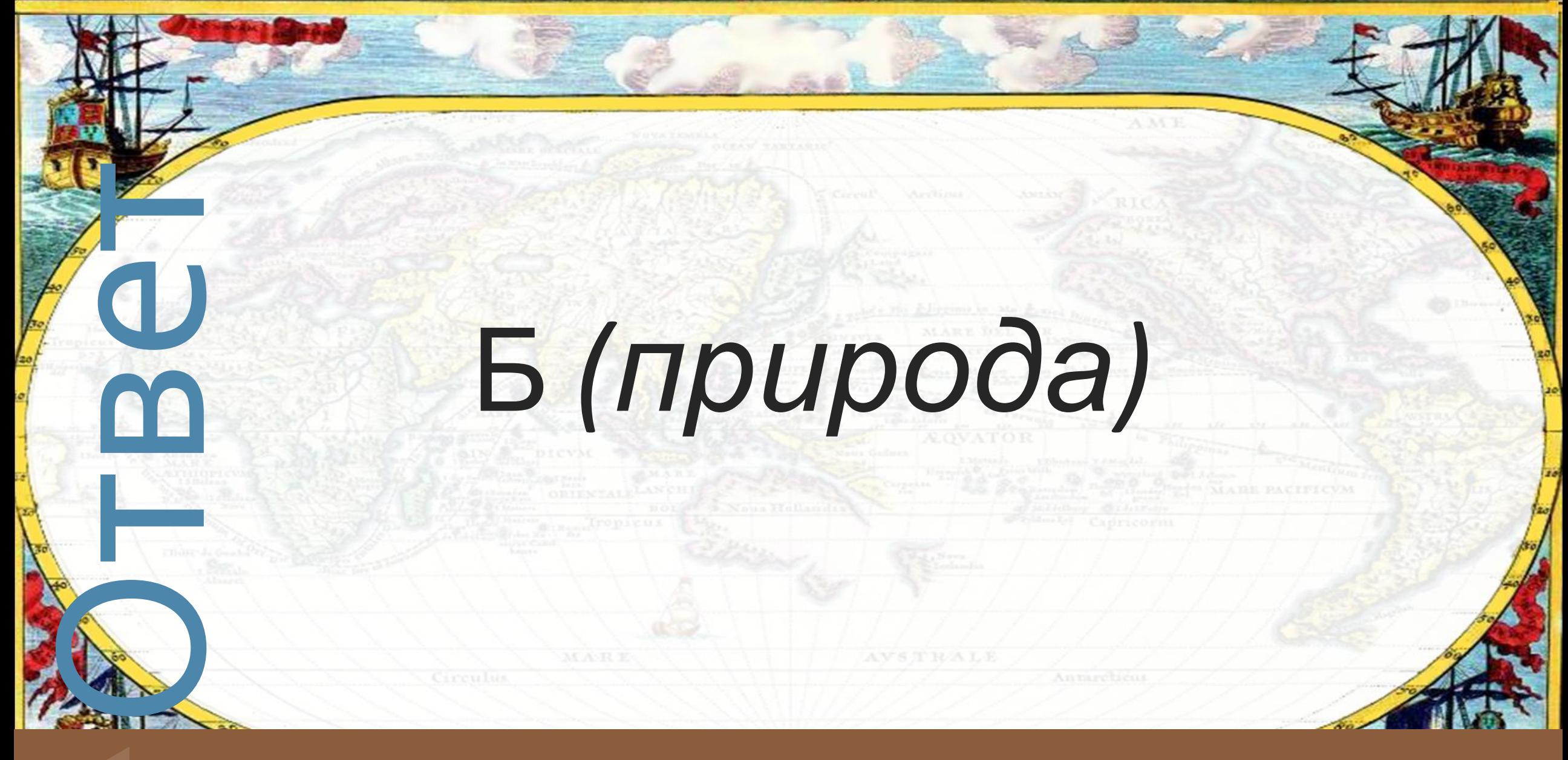

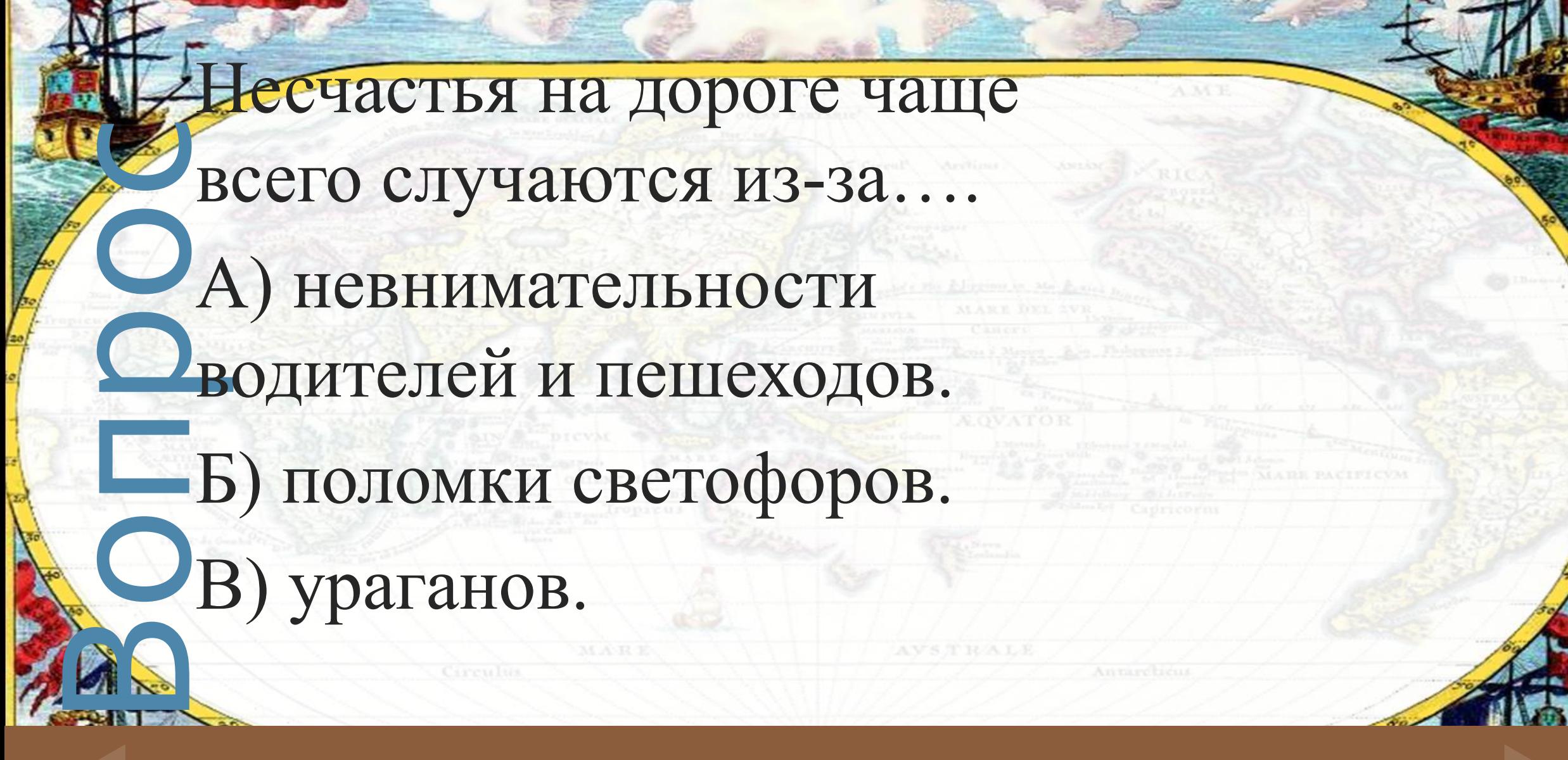

### **На улице** 20

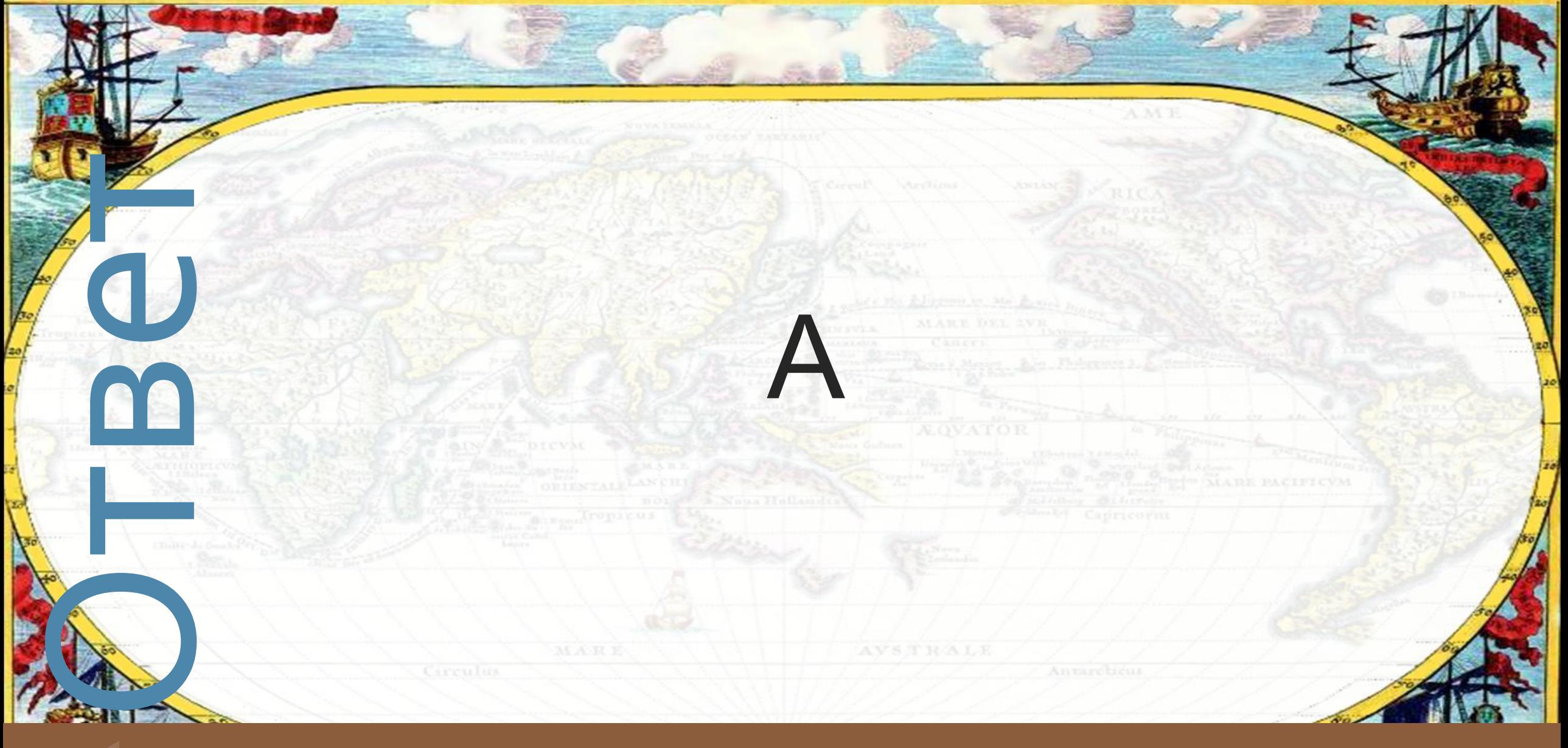

ВǿȀȁǿȂ Из приведенного списка выберите трі природных объекта. **А) озеро, Б) собака, В) море,**   $\Gamma$ **) дом, Д) компьютер, Е) тротуар**

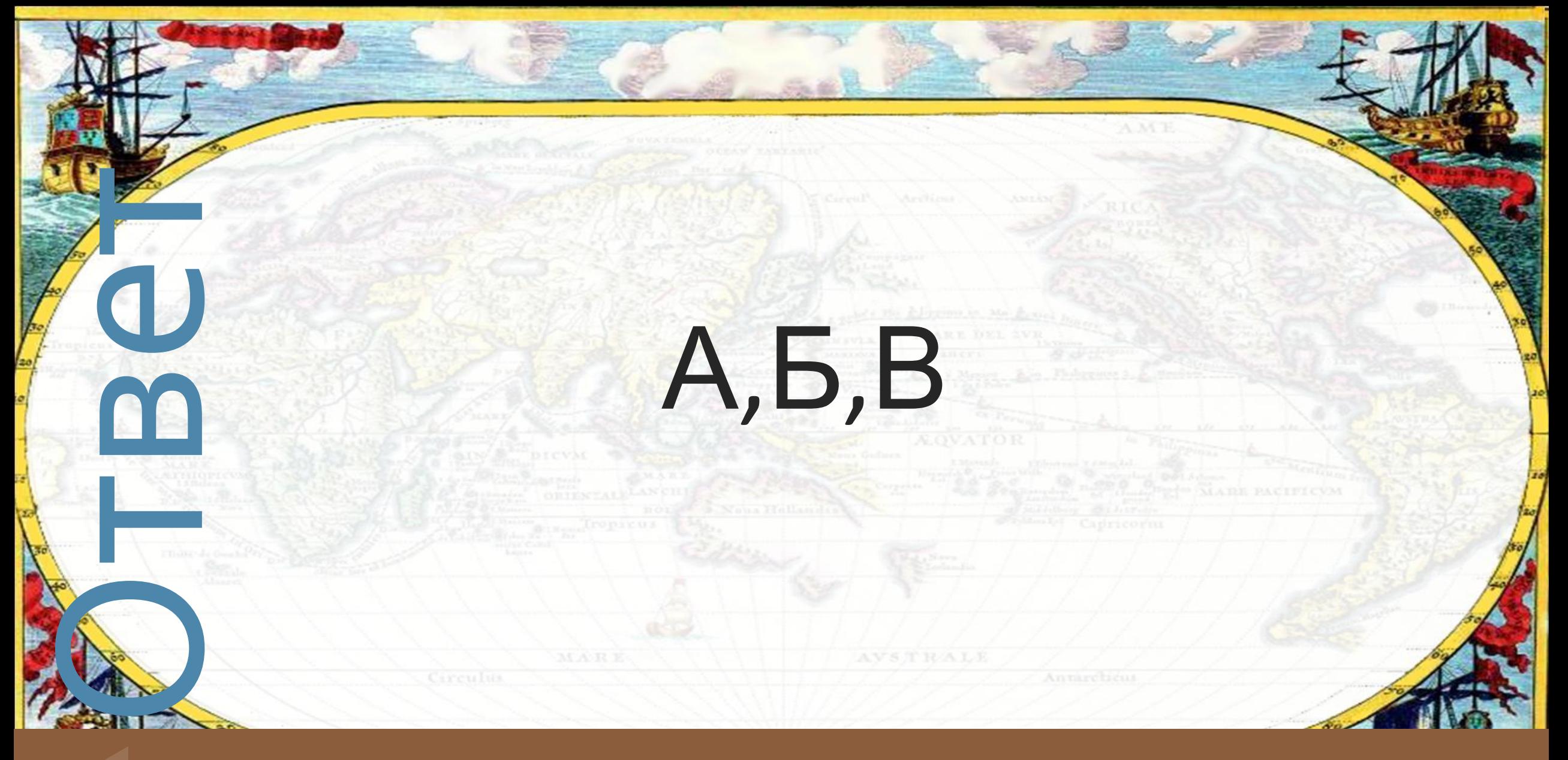

# Природа Земли состоит из:

# **ВЭЗОЛИЯ А) 7 оболочек, Б) 4 оболочек,**

## **В) 2 оболочек**

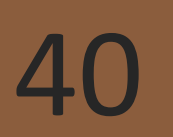

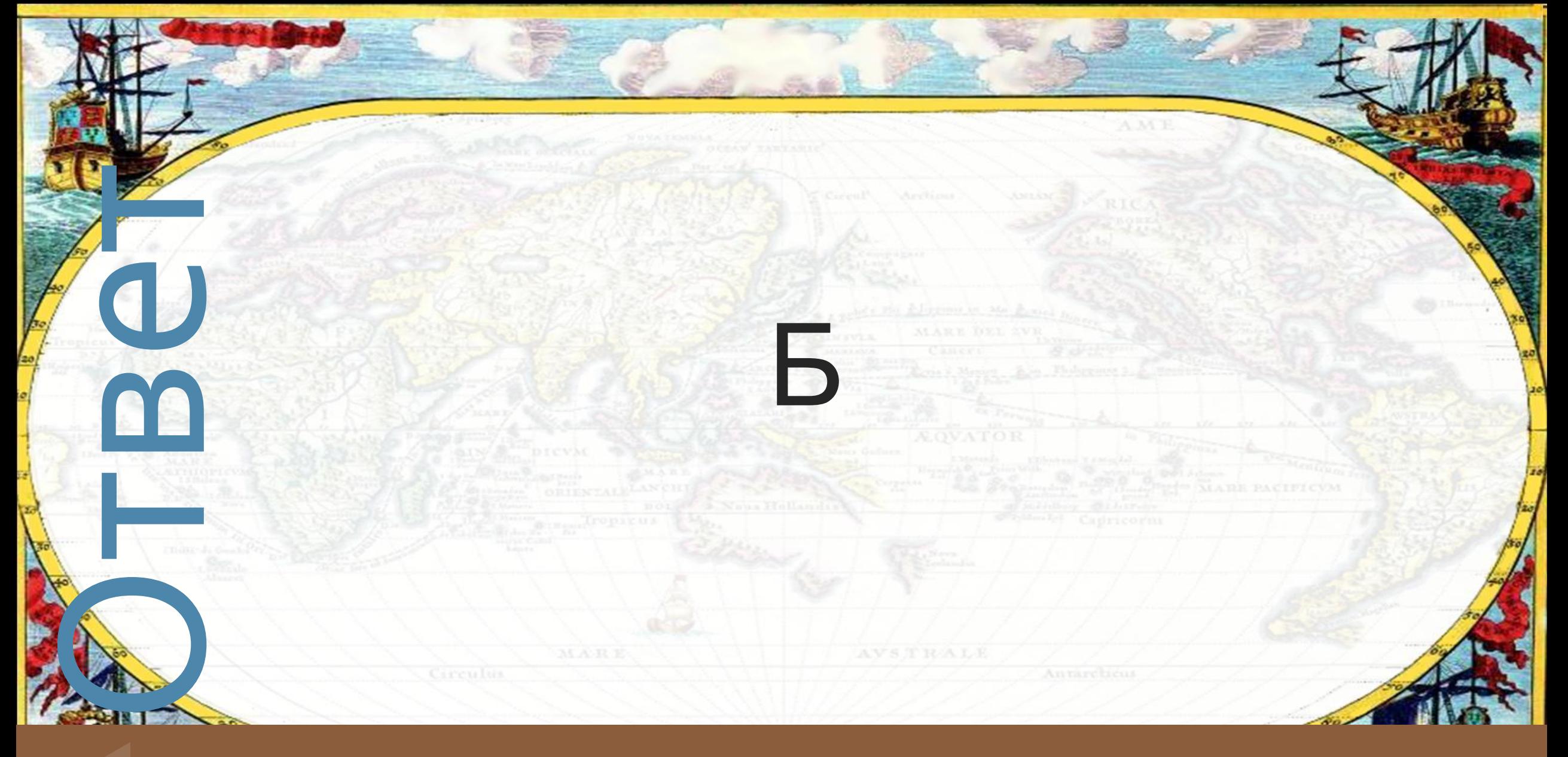

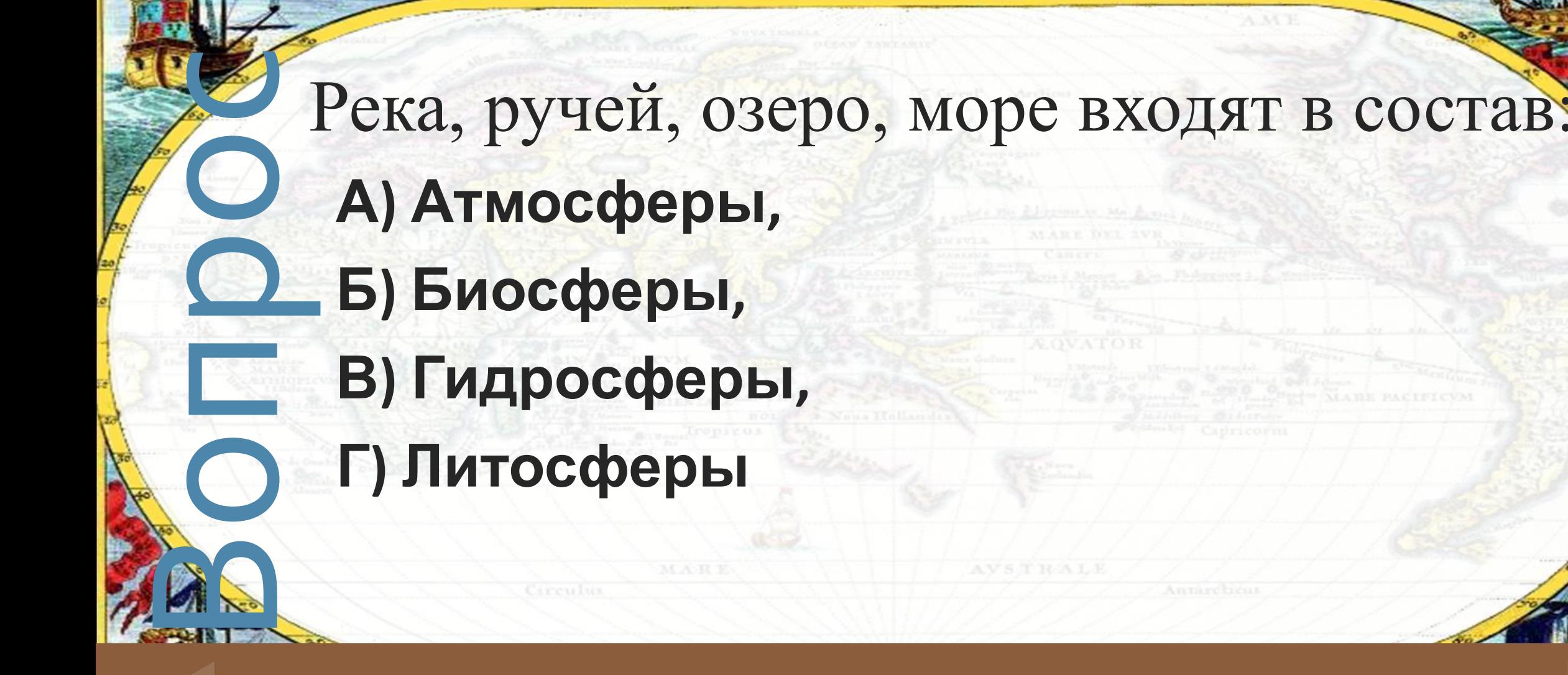

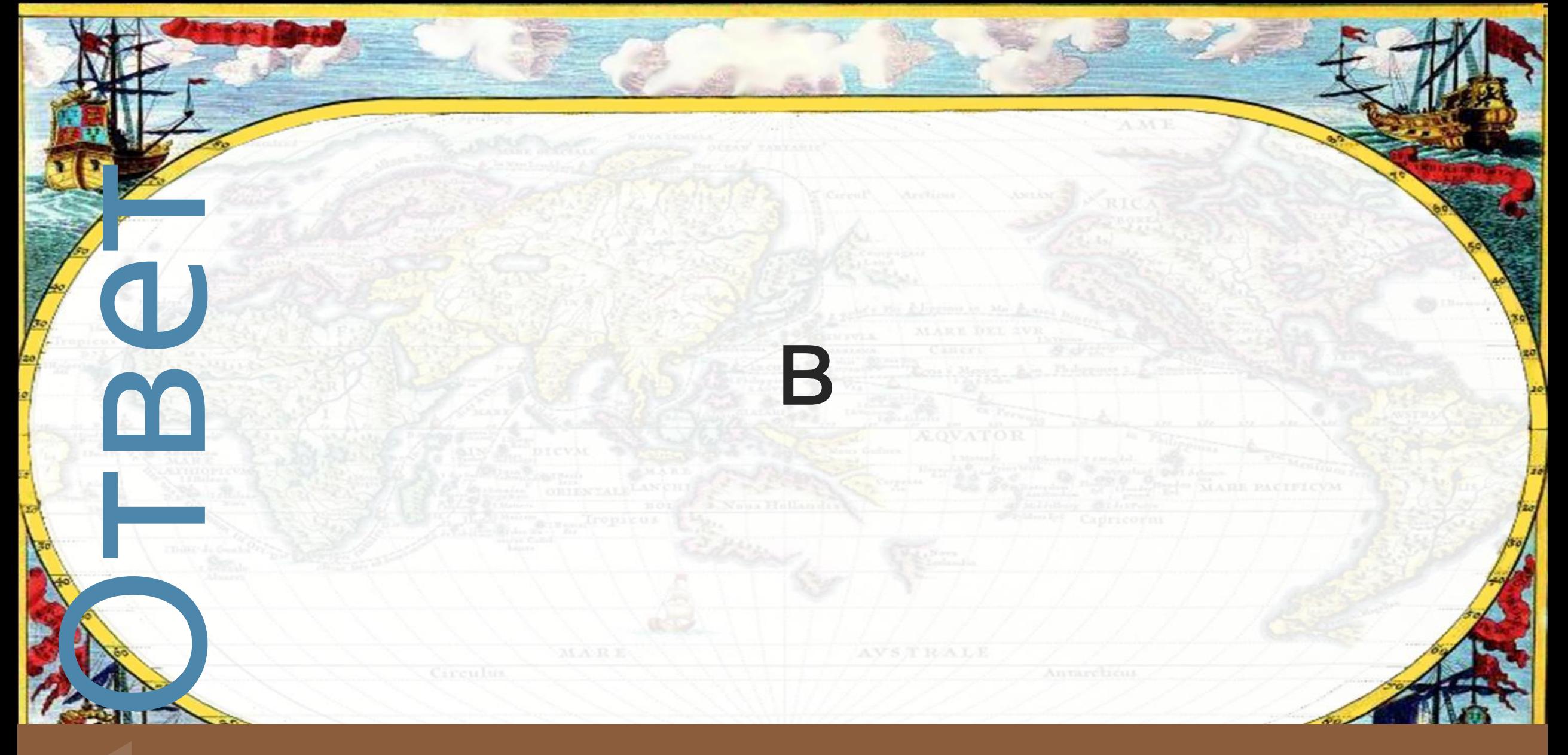

![](_page_57_Picture_0.jpeg)

elenaranko.ucoz.ru

#### *Источники:*

- 1. География. Введение в географию: учебник для 5 класса общеобразовательных учреждений / Е.М. Домогацких, Э.Л. Введенский, А.А. Плешаков – М.: «Русское слово», 2014
- 2. http://pedsovet.su/load/396-1-0-37202
- 3. http://ktoikak.com/pifagor-kratkaya-biografiya/
- 4. https://ru.wikipedia.org/wiki/%D0%90%D1%80%D0%B8%D1%81%D1%82%D0%BE%D1%82%D0%B5%D0%BB%D1%8C
- 5. https://ru.wikipedia.org/wiki/%D0%AD%D1%80%D0%B0%D1%82%D0%BE%D1%81%D1%84%D0%B5%D0%BD
- 6. http://digitalpydtaxon.tumblr.com/post/139672068740/%D0%BA%D0%B0%D1%80%D1%82%D0%B0-%D0%BF%D0%BE%D
- 7. https://ru.wikipedia.org/wiki/%D0%9A%D0%BE%D0%BB%D1%83%D0%BC%D0%B1,\_%D0%A5%D1%80%D0%B8%D1%81%D
- 8. http://telemax-spb.livejournal.com/44934.html
- 9. http://www.freebloger.by/mastersven/923.html
- 10. https://ru.wikipedia.org/wiki/%D0%9C%D0%B0%D0%B3%D0%B5%D0%BB%D0%BB%D0%B0%D0%BD,\_%D0%A4%D0%B5%

11. http://wallpaperscraft.ru/download/pingviny\_staya\_pryzhok\_lednik\_sneg\_antarktida\_29382/1920x1080